## **PONTIFICIA UNIVERSIDAD CATÓLICA DEL PERÚ**

## **FACULTAD DE CIENCIAS E INGENIERÍA**

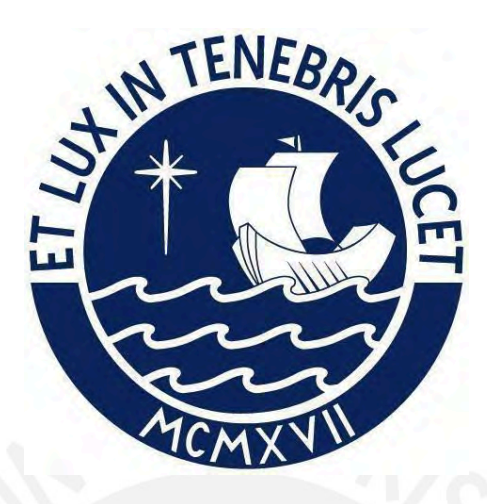

# **IMPLEMENTACIÓN DE LA AUTOMATIZACIÓN Y UNIFORMIZACIÓN METODOLÓGICA DEL PROCESO VAR COMO MEDIDA DE RIESGO DE MERCADO DE LOS PORTAFOLIOS DE INVERSIÓN DEL SISTEMA FINANCIERO PERUANO Trabajo de suficiencia profesional para obtener el título profesional de Ingeniero Industrial**

**AUTOR: Renzo Yasser Alvarado Guimaray**

**ASESOR:**

**Victor Edmundo Cisneros Arata**

Lima, 29 de abril, 2024

#### lnforme de Similitud

Yo, VICTOR EDMUNDO CISNEROS ARATA, docente de la Facultad de Ciencias e Ingeniería de la Pontificia

Universidad Católica del Perú, asesor del Trabajo de suficiencia profesional titulado:

## *IMPLEMENTACIÓN DE LA AUTOMATIZACIÓN Y UNIFORMIZACIÓN METODOLÓGICA DEL PROCESO VAR COMO MEDIDA DE R.IESGO DE MERCADO DE LOS PORTAFOLIOS DE INVERSIÓN DEL SISTEMA FINANCIERO PERUANO*

del autor

#### *Renzo Yasser A/varado Guimaray*

dejo constancia de lo siguiente:

- El mencionado documento tiene un índice de puntuación de similitud de 12 %. Así lo consigna el reporte de similitud emitido por el software *Tu mitín* el 01/02/2024,
- He revisado con detalle dicho reporte el Trabajo de Suficiencia Profesional, y no se advierte indicios de plagio.
- Las citas a otros autores y sus respectivas referencias cumplen con las pautas académicas.

Lugar y fecha:

*San Miguel 1 de febrero del 2024* 

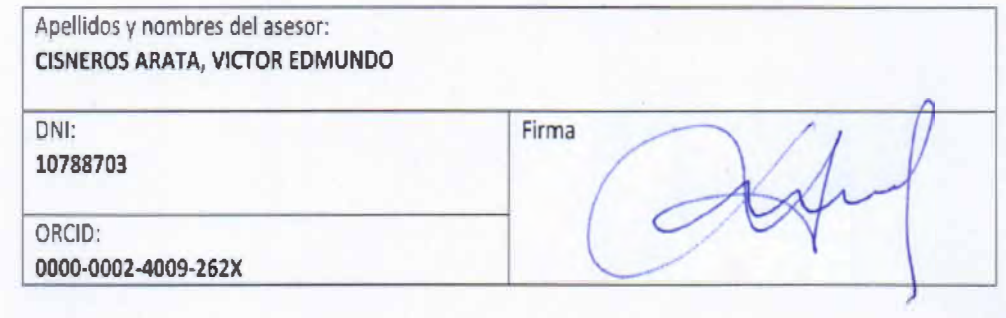

## RESUMEN

<span id="page-2-0"></span>En este trabajo, se lleva a cabo una propuesta de mejora metodológica y operativa al proceso VaR realizado por el Departamento de Riesgos de Mercado, Liquidez e Inversiones de la Superintendencia de Banca, Seguros y AFP's. Al respecto, se identifica un riesgo de modelo y de riesgo operacional de forma material. En primer lugar, el riesgo de modelo se debe a la presencia de dos metodologías distintas: una paramétrica (utilizando VaR de Bloomberg) y otra basada en simulación histórica (utilizando VaR en Excel). Esto puede generar inconsistencias en los resultados y aumentar la incertidumbre en la medición del riesgo. En segundo lugar, se identifica un riesgo operacional en el proceso debido a su alto nivel de intervención manual, lo que podría aumentar la posibilidad de errores y afectar la eficiencia en la generación de informes de riesgo.

Para abordar estos riesgos, se identifican dos alternativas de solución: Bloomberg y un desarrollo *in house*. Para este último se requiere la ayuda del Departamento de Valorización de Inversiones (DVI) y el Departamento de Riesgos de Mercado, Liquidez e Inversiones. Se evalúan dos soluciones para abordar los riesgos identificados, así como el costo asociado a cada una.

Finalmente, se decide optar por la solución *in house* debido al menor costo asociado. Mientras que el servicio de Bloomberg tiene un valor actual estimado en USD 79,775, la solución elegida del VaR asciende a solo USD 27,843. Además, el beneficio de la solución *in house* en comparación con el VaR actual representa un ahorro de S/. 55,364 con un ratio de beneficio – costo de 1.54, debido a un ahorro de 2 h por proceso de cálculo.

## AGRADECIMIENTO

<span id="page-3-0"></span>Agradezco a todas las personas que me impulsaron a concluir este paso profesional. El esfuerzo va en dedicación a ellos que nunca se desanimaron pese a mis constantes excusas.

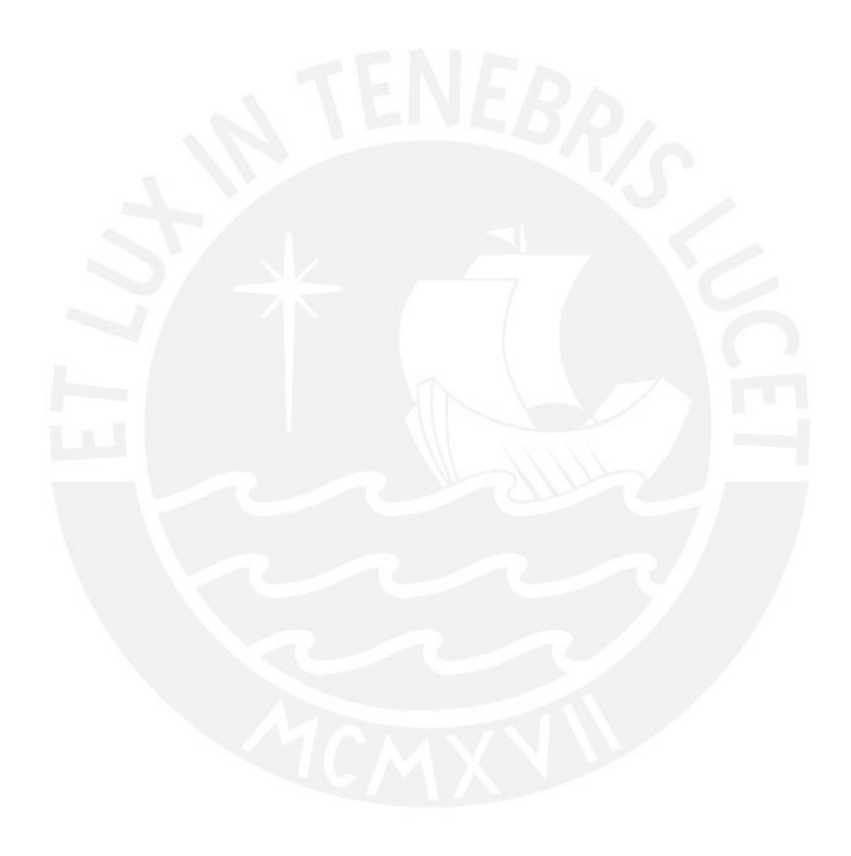

## ÍNDICE

<span id="page-4-0"></span>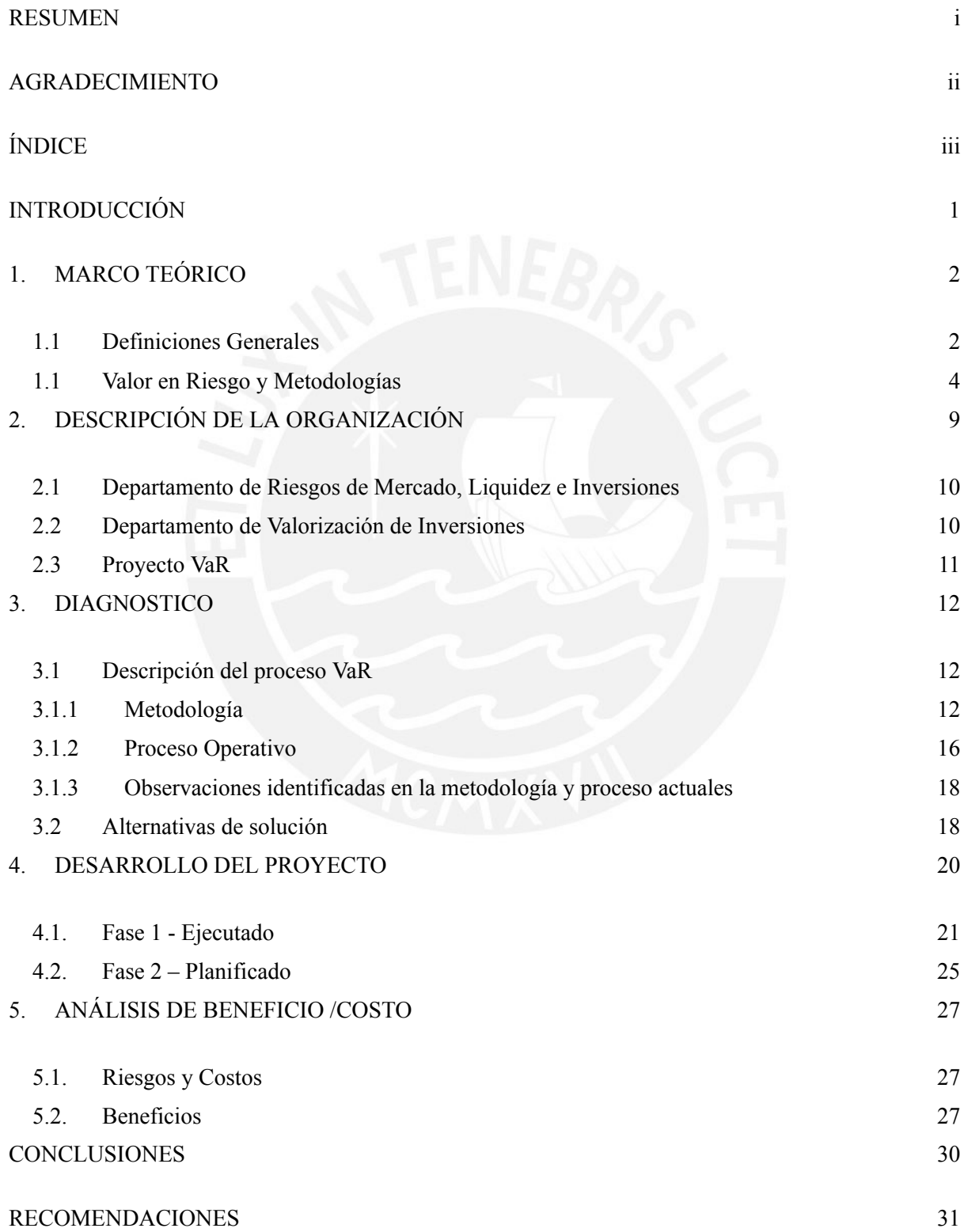

3

### INTRODUCCIÓN

<span id="page-5-0"></span>"La Superintendencia de Banca y Seguros es una institución constitucionalmente autónoma y con personería de derecho público, cuyo objeto es proteger los intereses del público en el ámbito de los sistemas financiero y de seguros" (SBS:2023). En el caso de las compañías de la Banca o empresas del Sistema Financiero, el negocio enfrenta riesgos de crédito, mercado, operacional, entre otros. Cada riesgo debe gestionarse y medirse adecuadamente para asegurar tanto la estabilidad de la compañía como la del Sistema por conjunto (riesgo sistémico). Los Portafolios de Inversión de las empresas del Sistema Financiero (Bancos, Financieras, Cajas) son parte su activo financiero utilizado para la gestión de liquidez, así como generador de rentabilidad de excedentes. Sin embargo, estas inversiones conllevan riesgos financieros o de mercado (riesgo de tipo de cambio, tasa, entre otros).

La métrica por excelencia para medir los riesgos de mercado es el VaR (*Value at Risk*). Es así, que la métrica era calculada por el Departamento de Riesgos de Mercado mediante plantillas Excel y Bloomberg<sup>1</sup>. Sin embargo, el proceso actual presenta un riesgo operacional que genera reprocesos, respuestas tardías y resultados no robustos en la identificación de riesgos financieros de los Portafolios de Inversión.

El presente trabajo se enfocará en el desarrollo de un aplicativo *inhouse* que automatice el proceso de generación del VaR, así como uniformice la metodología reduciendo el riesgo operacional, y el riesgo de modelo logrando respuesta oportuna y una métrica robusta.

<sup>1</sup> Bloomberg es una plataforma electrónica de información y de negociación. El DSRMLI lo utiliza para estar al día de los movimientos de los mercados financieros. Además, se explota la información de variables económicas para la creación de reportes internos.

## <span id="page-6-0"></span>1. MARCO TEÓRICO

### <span id="page-6-1"></span>1.1Definiciones Generales

La Banca peruana tiene como principal fuente de ingreso los intereses generados por el otorgamiento de créditos. Sin embargo, existe otra fuente de ingreso que proviene de las inversiones en el mercado cambiario y de valores, principalmente, instrumentos de renta fija del Gobierno Peruano. Estas inversiones pueden ser de corto o largo plazo. Las de corto plazo son básicamente la compra y venta en el corto plazo para generar ganancias por spread a los clientes o tomar ganancias de la rotación del stock de divisas, principalmente el dólar o de bonos soberanos.

**Cartera de Negociación. -** Las inversiones con un horizonte de inversión de corto plazo son definidas como Cartera de Negociación o *Trading Book*. La regulación peruana la define en el artículo 4°.- "Definición de Cartera de Negociación" del Reglamento para el Requerimiento de Patrimonio Efectivo por Riesgo de Mercado aprobado con Resolución N° 6328 – 2009. Dado que la Cartera de Negociación conlleva riesgos de mercado que la Banca asume, la regulación requiere que el Banco tenga un capital mínimo para enfrentar dichos riesgos. Éste requerimiento puede ser según el método regulatorio o modelo interno (desarrollado por el propio Banco). Sin embargo, a la fecha, regulatoriamente, los Bancos utilizan el modelo estándar que se basa en ponderadores brindados por Basilea.

**Valorización de instrumentos financieros de la cartera de negociación. -** Las metodologías dentro de la Cartera de Negociación deben medirse a valor de mercado, según IFRS 13 (Norma contable internacional de valorización de instrumentos financieros). Sin embargo, existen tres enfoques para determinar dicho valor los cuales son el enfoque de mercado, enfoque del ingreso, y el enfoque del costo.

**Enfoque de mercado. -** La valorización proviene de transacciones comparables y disponibilidad de precios.

**Enfoque del ingreso. -** La valorización se obtiene utilizando la técnica del descuento de flujos de caja.

**Enfoque del costo. -** La valorización proviene del valor costo incluyendo el deterioro financiero del instrumento.

**Método Estándar**. - Es un modelo proporcionado por el regulador local que viene siendo la

Superintendencia de Banca, Seguros y AFP's (SBS). Utilizado como capital mínimo o requerimiento de capital de patrimonio efectivo por riesgo de mercado.

El artículo 6° del Reglamento señala los riesgos que deben considerarse en la Cartera de Negociación previamente a la aplicación del método estándar. Así, el artículo citado señala que el requerimiento de patrimonio efectivo por riesgo de mercado en el Método Estándar será igual a la suma de los requerimientos de patrimonio efectivo calculados para cada uno de los siguientes riesgos:

- "a) Riesgo de tasa de interés de instrumentos que pertenecen a la cartera de negociación;
	- b) Riesgo de precio de valores representativos de capital que pertenecen a la cartera de negociación;
	- c) Riesgo cambiario en toda la empresa; y
	- d) Riesgo de commodities en toda la empresa"

**Factores de riesgo. -** Los factores de riesgo son las fuentes de riesgo. En el caso de los riesgos de mercado, son el riesgo de tasa de interés, precio, cambiario y de commodities (SBS:2023).

**Riesgo de tasa de interés. –** Es el riesgo de afrontar potenciales pérdidas por movimientos de la tasa de interés. Cabe señalar que sólo abarca el riesgo de instrumentos pertenecientes a la Cartera de Negociación (SBS:2023).

**Riesgo de precio. -** Es el riesgo de afrontar potenciales pérdidas por movimientos de precios de índices o acciones. Cabe señalar que sólo abarca el riesgo de instrumentos pertenecientes a la Cartera de Negociación (SBS:2023).

**Riesgo cambiario.** – Es el riesgo de afrontar potenciales pérdidas por movimientos del tipo de cambio. Cabe señalar que abarca toda la exposición al riesgo de tipo de cambio del Balance (SBS:2023).

**Riesgo de commodities. -** Es el riesgo de afrontar potenciales pérdidas por movimientos de precios de *Commodities* (SBS:2023).

**Riesgo operacional. -**Es el riesgo por pérdidas o fallas en los procesos, persona o sistemas (SBS:2023).

**Riesgo de modelo. -** Es el riesgo de tomar decisiones imprecisas en base a resultados de un modelo de riesgos mal calibrado o que utilice información incorrecta (SBS:2009).

**Valorización mediante** *full valuation***.-**Consiste en valorizar los instrumentos de renta fija mediante el descuento de flujos de caja tomando las tasas de descuento de mercado ante falta de cotización de instrumentos de renta fija (mercado ilíquido), así como cotizaciones suficientes para estimar un VaR

(JORION:2006).

**Instrumentos de la Cartera de Negociación. -** La Cartera de Negociación usualmente está compuesta de los siguientes instrumentos financieros definidas por la SBS (1998):

- 1) Bonos del Gobierno Peruano. Títulos Valores emitidos por el Gobiernos peruano.
- 2) Certificados de Depósitos del Banco Central de Reserva. Títulos Valores emitidos por el Banco Central de Reserva del Perú.
- 3) Bonos Corporativos. Títulos Valores emitidos por gobiernos corporativos.
- 4) Forward de monedas: Contrato por el cual las partes se comprometen a una transacción en divisas a un tipo de cambio pactado, en una cantidad especificada y en una fecha convenida.
- 5) Swap de tasa de interés (Interest rate swap): Swap por el cual las partes se comprometen a intercambiar flujos de efectivo relacionados con los pagos de intereses de un monto de principal nocional en una moneda durante cierto periodo de tiempo.
- 6) Swap de monedas (Foreign exchange swap): Swap que involucra el intercambio de principal e intereses en dos monedas diferentes.
- 7) Opciones de moneda. Son contratos financieros que tienen como subyacente al tipo de cambio.

**Anexo Nº 1: Inversiones de la SBS.-** Es parte de la información complementaria del Manual de Contabilidad de la SBS aplicado al Sistema Financiero denominado: "Anexo Nº 1: Inversiones". Dicho anexo es el formato donde los supervisados remiten información hacia la SBS, mediante el software SUCAVE, sobre su posición en inversiones (SBS:2023).

**Anexo N° 8. Posiciones de Instrumentos Financieros Derivados de la SBS.-** Es parte de la información complementaria del Manual de Contabilidad de la SBS aplicado al Sistema Financiero denominado "Anexo Nº 8: Posiciones en Instrumentos Financieros Derivados". Dicho formato es el formato donde los supervisados remiten información hacia la SBS, mediante el software SUCAVE, sobre su posición en derivados financieros (SBS:2023).

## <span id="page-8-0"></span>1.1 Valor en Riesgo y Metodologías

**Valor en Riesgo. -** Medida de máxima pérdida de un portafolio de instrumentos financieros dado una probabilidad en un horizonte predefinido (Jorion:2006). Por ejemplo, un portafolio de 100 millones de soles con un un VaR de 3.5 millones de soles en un horizonte de 30 días al nivel de confianza del 99% significa que el portafolio puede sufrir una pérdida de 3.5 millones de soles o más (3.5% del Portafolio Total) dentro de los 30 días siguientes con una probabilidad del 1%. Ver Gráfico N°1.

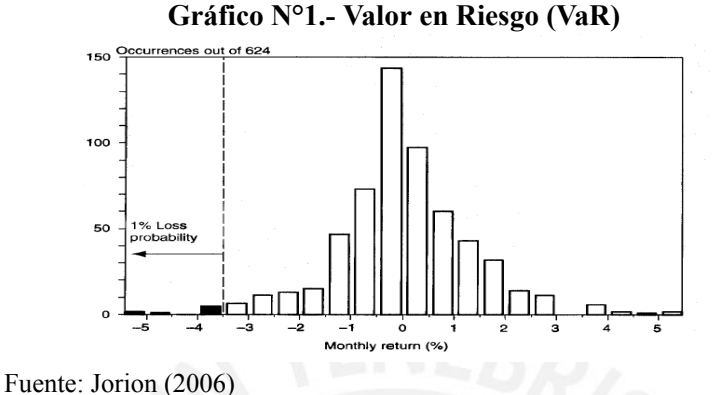

#### **Metodologías del VaR**

Según Pilar Abad Romero (2017), las metodologías del VaR se agrupan de la siguiente manera:

- 1. Métodos no paramétricos. Son métodos utilizados donde no se desea asumir la distribución de retornos (serie de datos). Se parte del supuesto que la serie de datos reciente es suficiente para calcular el VaR.
	- 1.1. Simulación Histórica: Se parte de una distribución empírica de retornos. Dado que no se modela una distribución de retornos, la serie de datos recoge las colas anchas y sesgos que los modelos paramétricos suelen tener. Sin embargo, dado que es dependiente de los retornos tomados, hay un riesgo de sobrestimar el riesgo si tomamos un período de alta volatilidad o de infravalorar el riesgo si se toman períodos de baja volatilidad. Adicionalmente, la simulación histórica es más lenta para recoger grandes incrementos de riesgo por shocks de mercado. Por último, los intervalos de confianza están determinados por el tamaño de la serie de datos. Por ejemplo, en caso tengamos 500 retornos como serie de datos, y un VaR al 95% de confianza, no se podría tener un VaR al 95.1% dado que los datos son discretos a diferencia de otras metodologías.
	- 1.2. Métodos de Estimación de Densidad no Paramétrica. Este método soluciona en parte la desventaja del modelo de simulación histórica respecto a la naturaleza discreta de la serie de datos, tal como se comentó en el punto anterior. El método no asume ninguna distribución sino solo transforma la serie datos (*"smooothing"*). El proceso puede realizarse con múltiples enfoques, usualmente, se utiliza el enfoque de Kernel aunque todos los enfoques

requieran utilizar un ancho de banda (*"bandwith"*). Mientras más grande la serie de datos, más cerca a la distribución real.

2.- Paramétrico. - El modelo paramétrico asume una distribución de retornos. El primer modelo desarrollado fue el de JP Morgan de RiskMetrics donde se asume que los i) retornos y la ii) volatilidad siguen una distribución normal. Específicamente, para la volatilidad asume un modelo exponencial de promedios ponderados (EWMA) que presenta ciertas deficiencias. En primer lugar, la distribución empírica de los factores de riesgo no sigue una distribución normal presentando alta curtosis y con sesgo negativo. La segunda es respecto a la volatilidad EWMA, si bien este modelo captura parcialmente la volatilidad no lineal como volatilidad cambiante en determinados períodos (*cluster volatility*) pero no considera la asimetría y efecto apalancamiento<sup>2</sup>. En tercer lugar, se asume unos retornos que son independiente (i.i.d). Las soluciones a estos defectos han ido en desarrollar modelos de sofisticados. Respecto a la volatilidad de los retornos, los modelos son los siguientes: i) GARCH, ii) Volatilidad Estocástica, y iii) volatilidad realizada. Respecto a los retornos, se han desarrollado otros modelos de distribución de densidad que capture mejor la curtosis y el sesgo. Respecto a los momentos, se desarrollaron modelos de momentos de alto orden condicional (ABAD:2013).

Tabla  $N^{\circ}$  1 – Tipos de modelos de retornos, volatilidad de retornos, y momentos variables en el

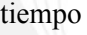

| 1) Volatilidad de familia GARCH | Comparación de modelos                                  |
|---------------------------------|---------------------------------------------------------|
| Modelos GARCH                   | GARCH es el modelo más utilizado. Sin embargo, los      |
| -GARCH                          | modelos alternativos pretenden superar deficiencias del |
| -IGARCH                         | GARCH en diversos aspectos al intentar capturar la      |
| -FIGARCH                        | asimetría y el efecto apalancamiento. Sin embargo, del  |
| -PGARCH                         | análisis comparativo de poder predictivo no existe un   |
| -TS-GARCH                       | resultado concluyente sobre la eficacia entre dichos    |
| -EGARCH                         | modelos, según Angelidis (2007).                        |
| -GJR-GARCH                      |                                                         |
| -TGARCH                         |                                                         |
| -AGARCH                         |                                                         |
| -APGARCH                        |                                                         |
| -FIEGARCH                       |                                                         |
| -Regimen de Markov              |                                                         |
| Volatilidad Estocástica         | Los parámetros del GARCH utilizan técnicas de           |
|                                 | máxima verosimilitud. Sin embargo, el enfoque de        |

<sup>&</sup>lt;sup>2</sup> El efecto apalancamiento es el incremento de la volatilidad en mayor proporción por noticias negativas a diferencia de noticias positivas.

|                                       | volatilidad estocástica no puede utilizar dicha técnica  |  |  |
|---------------------------------------|----------------------------------------------------------|--|--|
|                                       | pues requiere estimar parámetros con una varianza        |  |  |
|                                       | estocástica que no es conocida. Las técnicas de          |  |  |
|                                       | estimación desarrolladas son i) método de momentos,      |  |  |
|                                       | ii) enfoque cuasi de máxima verosimilitud, entre otros.  |  |  |
| Volatilidad Realizada                 | Este método requiere mucha información y un mercado      |  |  |
|                                       | muy líquido dado que depende de la frecuencia de la      |  |  |
|                                       | serie de datos. Es decir, utiliza fracciones intradía de |  |  |
|                                       | los retornos para estimar la volatilidad.                |  |  |
| Comparación de métodos de volatilidad | GARCH ofrece una mejor estimación de la volatilidad,     |  |  |
|                                       | aunque depende su efectividad a la distribución de       |  |  |
|                                       | retornos elegida, ya que debe considerar la asimetría de |  |  |
|                                       | una serie de datos financiera.                           |  |  |

Tabla N° 1 – Tipos de modelos de retornos, volatilidad de retornos, y momentos variables en el tiempo (continuación).

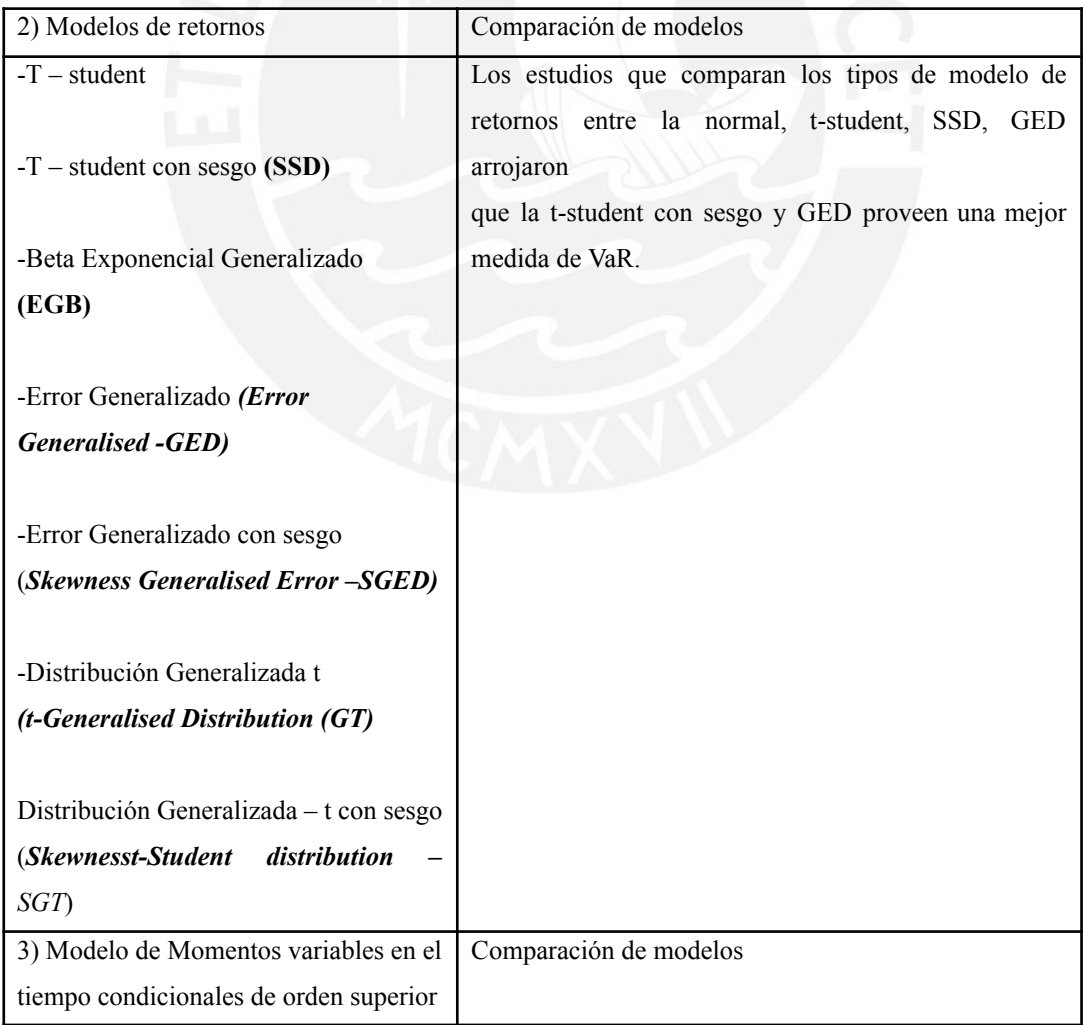

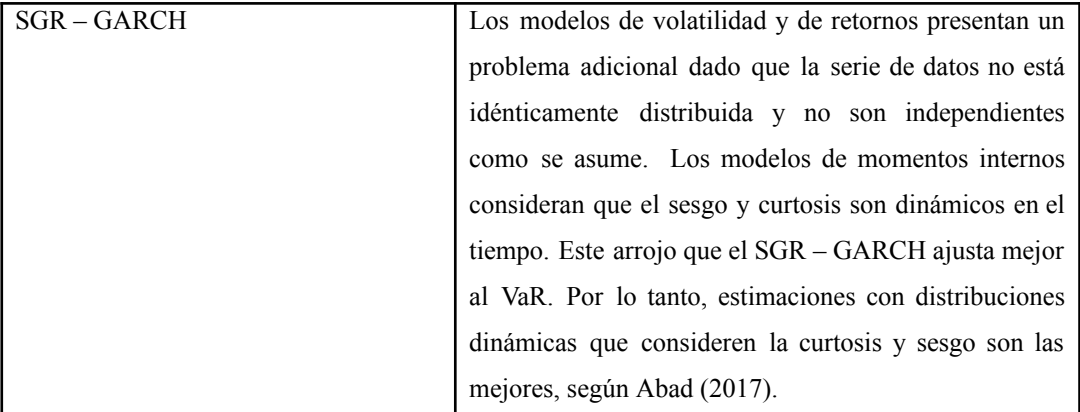

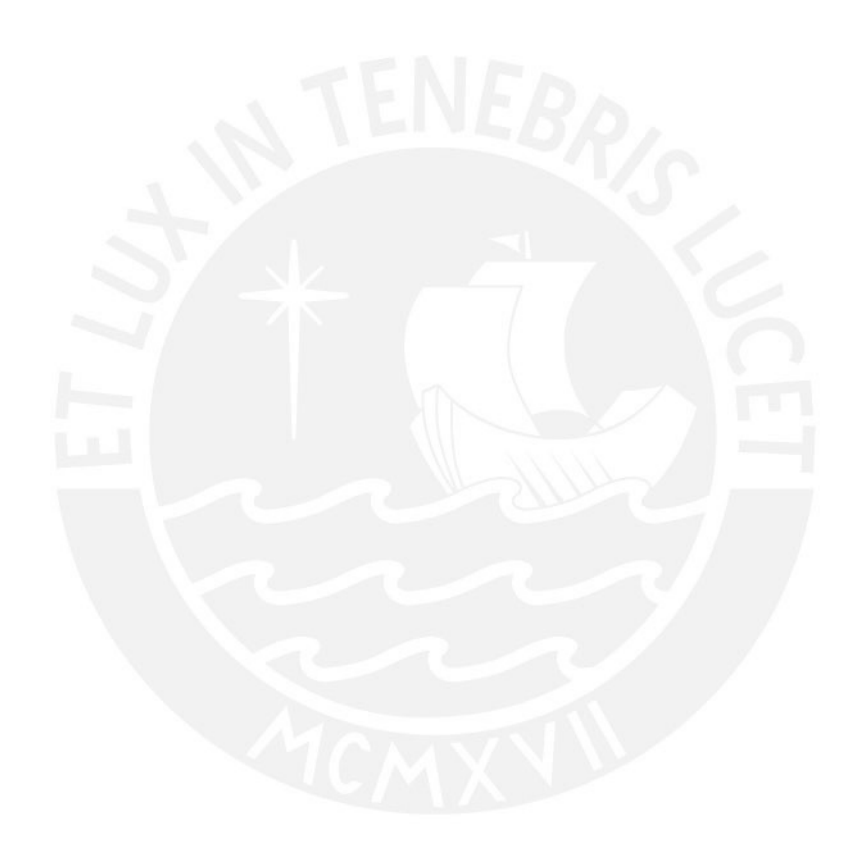

## <span id="page-13-0"></span>2. DESCRIPCIÓN DE LA ORGANIZACIÓN

La Superintendencia de Banca, Seguros y AFP's está compuesta por 9 Superintendencias Adjuntas, 4 Gerencias, la Unidad de Inteligencia Financiera, y la Secretaría General. Además, se cuenta con Comités de Dirección. El Gobierno corporativo tiene 4 líneas defensa. En la primera línea de defensa están los órganos de línea como la Superintendencia Adjunta de Banca que tienen una mirada holística de todos los riesgos que enfrentan las empresas supervisadas. En la segunda línea de defensa están los órganos de asesoría como la Superintendencia Adjunta de Riesgos que se encarga de dar soporte técnico a los órganos de línea. La tercera línea de defensa están los órganos de control de procesos como la Gerencia de Planeamiento y Organización. En la cuarta línea de defensa están los órganos de Auditoría como Contraloría General de la República y evaluaciones independientes de organismos internacionales.

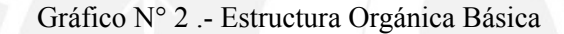

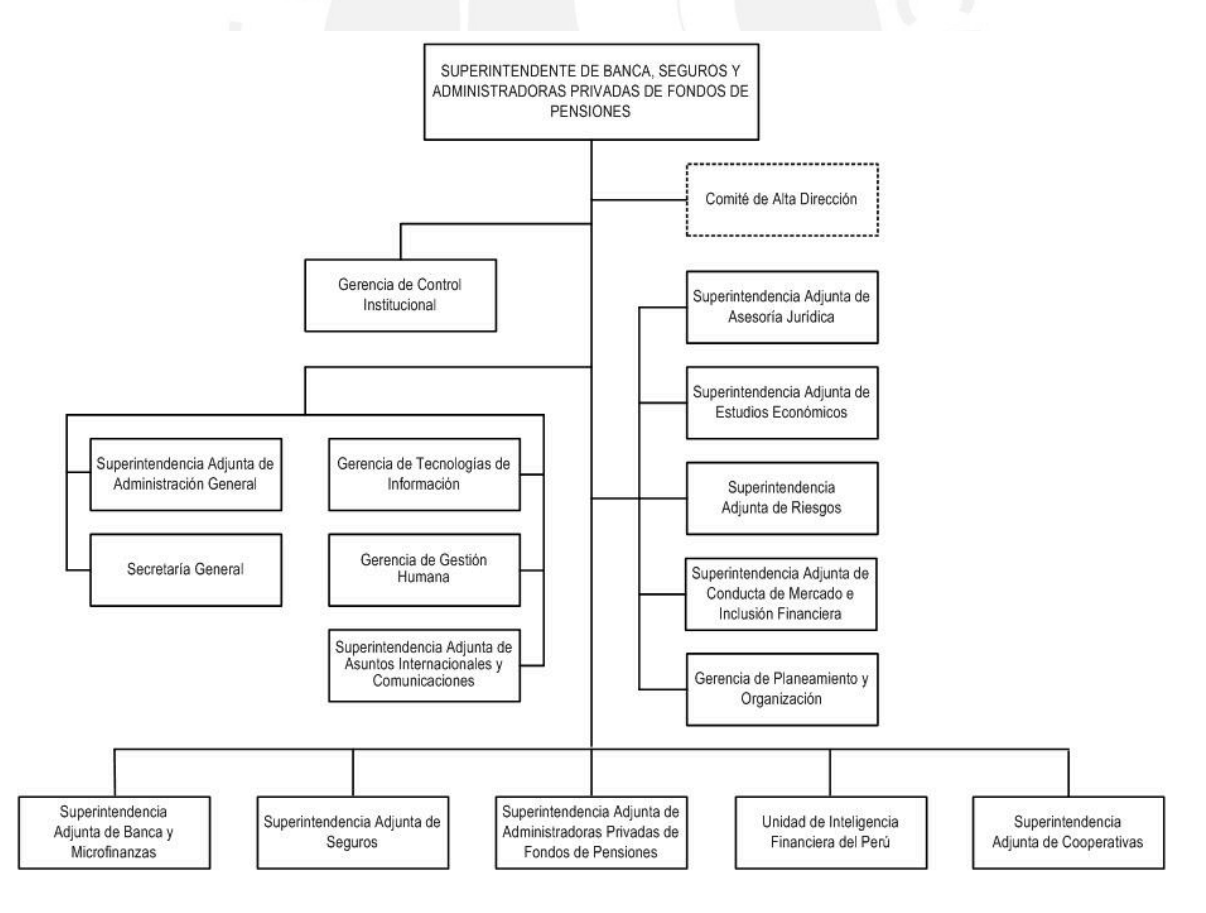

Tomado de la web de la Superintendencia de Banca, Seguros y AFP`s, 2023

Respecto a la Superintendencia Adjunta de Riesgos, como lo define el Manual de Organización de

Funciones<sup>3</sup> (en adelante el MOF):

Es un órgano de asesoría que, en coordinación con las áreas competentes, propone la regulación, lineamientos de supervisión, y participa en la supervisión especializada de la gestión de riesgos de crédito, mercado, liquidez, operacional, inversiones, conglomerados y de lavado de activos y del financiamiento del terrorismo; así como de la supervisión de los sistemas de información y tecnología de las empresas supervisadas. Asimismo, administra el Vector de Precios.

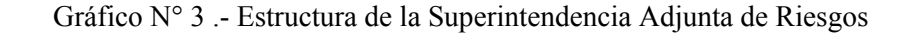

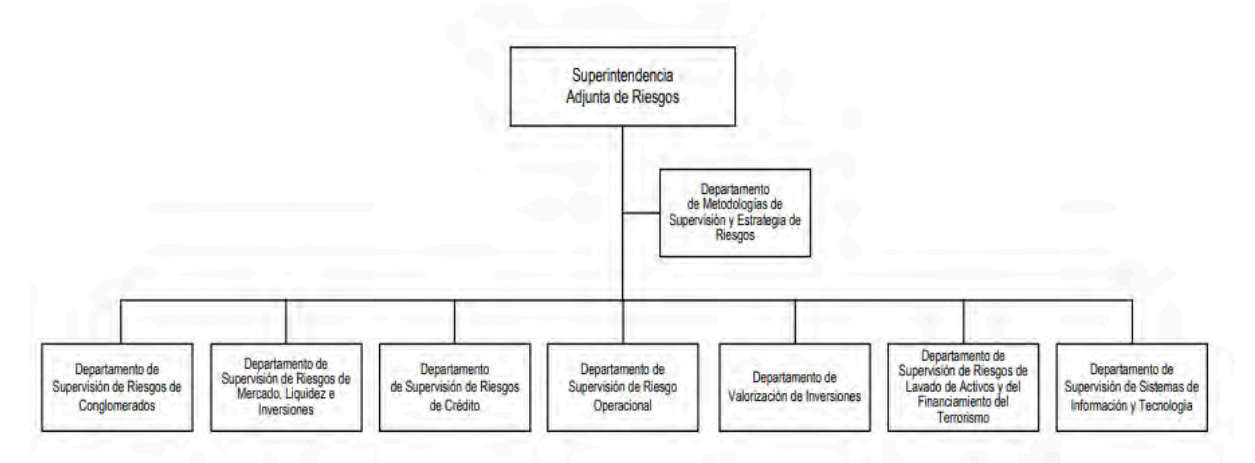

Tomado de la web de la Superintendencia de Banca, Seguros y AFP`s, 2023

### <span id="page-14-0"></span>2.1 Departamento de Riesgos de Mercado, Liquidez e Inversiones

Según el MOF, el Departamento se define como:

"La unidad organizativa dependiente de la Superintendencia Adjunta de Riesgos que, en coordinación con las áreas competentes, propone la regulación y los lineamientos de supervisión, y participa en la supervisión de la gestión de los riesgos de mercado, liquidez e inversiones, en las empresas de los Sistemas Financiero, de Seguros y Privado de Pensiones" (SBS: 2023).

### <span id="page-14-1"></span>2.2 Departamento de Valorización de Inversiones

Según el MOF, el Departamento se define como:

"La unidad organizativa dependiente de la Superintendencia Adjunta de Riesgos, encargada de valorizar las diferentes clases de activos financieros que componen las carteras gestionadas por las Administradoras Privadas de Fondos de Pensiones, así como de otras entidades supervisadas, de difundir el vector de precios y de proporcionar información relacionada a

<sup>3</sup> Superintendencia de Banca, Seguros y AFP´s (SBS) 2013, Manual de Organización y Funciones

dicho proceso" (SBS: 2023).

### <span id="page-15-0"></span>2.3 Proyecto VaR

El proyecto se encuentra dentro del Superintendencia Adjunta de Riesgos (SAR) siendo los participantes del proyecto las intendencias de Riesgos de Mercado, Liquidez e Inversiones (DSRMLI) y el Departamento de Valorización de Inversiones (DVI). La métrica por excelencia para medir los riesgos de mercado es el Valor en Riesgo (*Value at Risk*) dado que pueda agregar los riesgos de mercado (tipo de cambio, tasa de interés, precio) en un solo indicador, así como considera el efecto diversificación entre los mismos hacen del VaR una metodología robusta. Sin embargo, a la fecha el DSRMLI tiene el desarrollo del VaR con un alto riesgo operacional (alto proceso manual) y de modelo (metodología no uniforme). Lo anterior genera muchos reprocesos en el cálculo, así como metodológicamente no es adecuada, y no se convierte en una herramienta de decisión ágil y oportuna para la identificación de riesgos. Por lo tanto, se vio la necesidad de desarrollar un modelo *in house* que resuelva las deficiencias del proceso de generación del VaR para dar cumplimiento del mandato de de la Superintendencia Adjunta de Riesgos respecto a la supervisión de los riesgos de mercado de las inversiones.

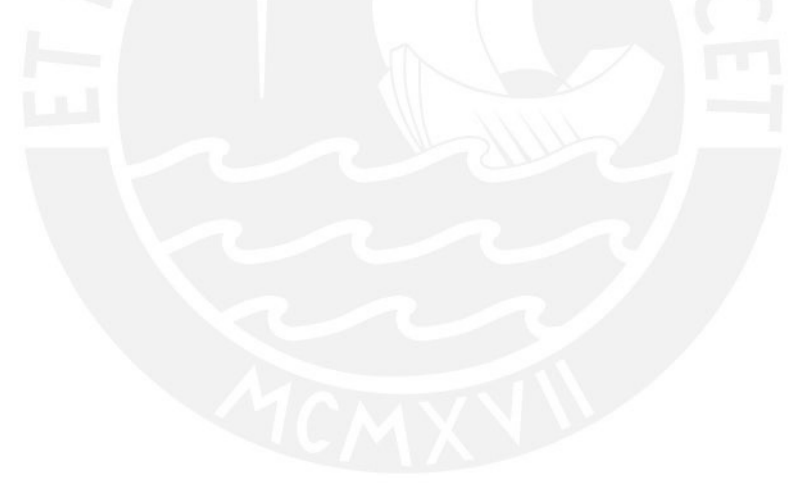

## <span id="page-16-0"></span>3. DIAGNOSTICO

### <span id="page-16-1"></span>3.1 Descripción del proceso VaR

## <span id="page-16-2"></span>3.1.1 Metodología

La metodología del VaR actual requiere los siguientes elementos:

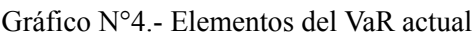

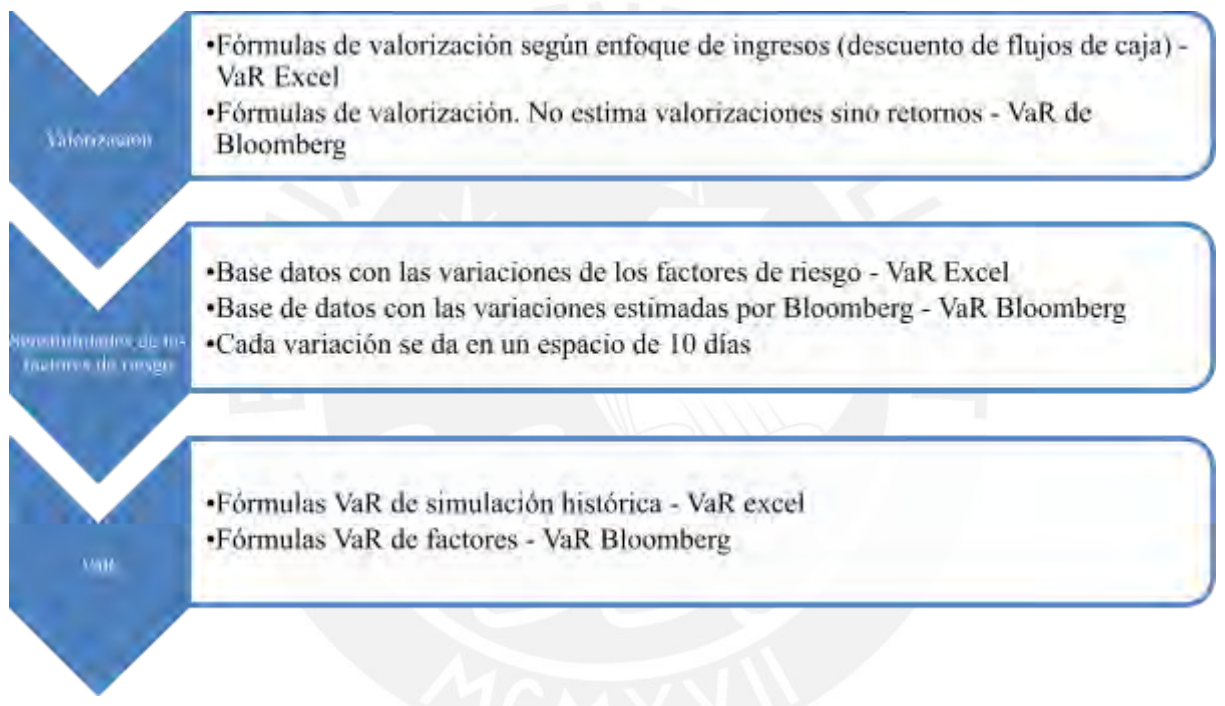

Tomado de la web de la Superintendencia de Banca, Seguros y AFP`s, 2023

Las fórmulas de valorización permiten cuantificar el valor de cada instrumento financiero. Estos contienen factores de riesgo que forman parte de la valorización. Por ejemplo, el instrumento financiero forward presenta en su fórmula los factores de riesgo de tipo de cambio forward, tasa de descuento, y tipo de cambio spot tal como se puede apreciar redondeada en el gráfico N°4.

Gráfico N°4.- Fórmula de valorización del Forward

$$
MTM = \left(\underbrace{\overbrace{\overbrace{\left(TCFW_{(t0,v)}\right)}^{TCFW_{(t0,v)}}}^{SET}}_{TFC_0}\right) * N \left(\overbrace{\overbrace{\left(TC_0\right)}^{TCFW_{(t0,v)}}}^{ETC_0}\right)
$$

Donde:

MTM: Valor a Mercado (Mark to Market)

t0 : Fecha de reporte del VaR

 $v$ : Días hasta el vencimiento del instrumento (contador de días Act/360)

 $TCFW(t0, v)$ : Tipo de cambio forward de la fecha t $0$  para un vencimiento en v días

- $Str$ : Precio strike acordado entre las partes para la compra  $-$  venta al día de vencimiento
- $r(t0, v)$ : Tasa de descuento obtenida de la curva de la fecha t $0$  y para un vencimiento de v días
- $N$  : Valor nominal expresado en moneda pactda
- TC  $_{_{0}}\,$  : Tipo de Cambio a la fecha de reporte del VaR

Fuente: Manual VaR DSRMLI - Superintendencia de Banca, Seguros y AFP's

Luego, estos factores de riesgo son sensibilizados mediante variaciones entre el período actual (t0) y período de 10 días de atrás (t10). Cada variación representa una nueva valorización (simulación de valorización). Por ejemplo, del gráfico N°4, el tipo de cambio spot se le agrega una variación de dicho factor de riesgo. Dicha variación consiste en una diferencia entre el factor de riesgo de dicha fecha con saltos de 10 días, como se muestra a continuación:

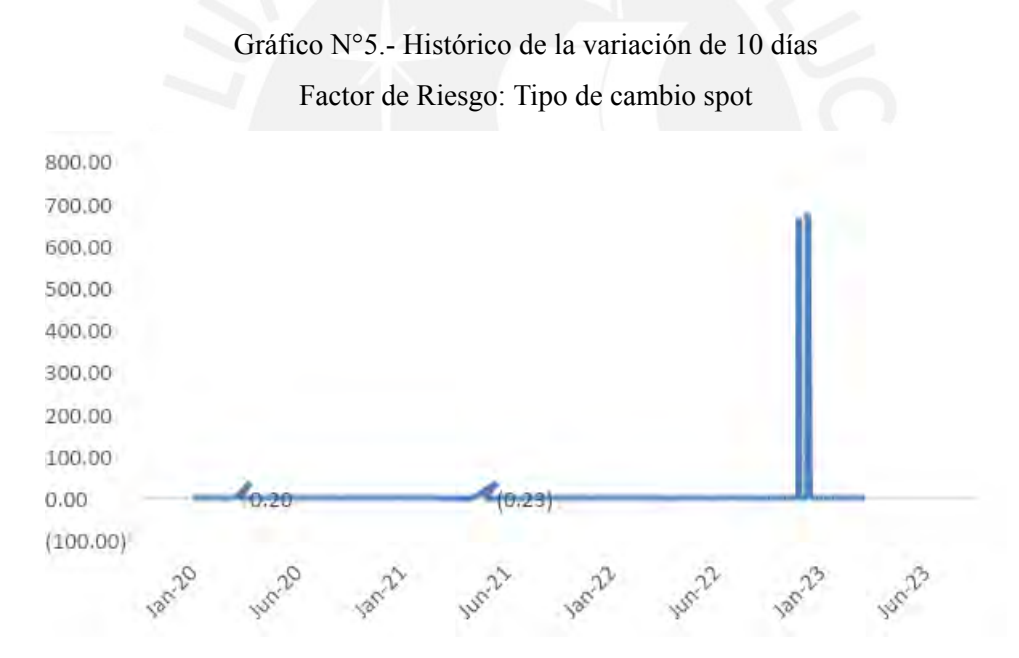

Tomado de la web de la Superintendencia de Banca, Seguros y AFP`s, 2023

Por ejemplo, el tipo de cambio ha variado en un rango de -0.23 a 0.2 soles por dólar en un horizonte de 10 días en una ventana de 750 observaciones (3 años de información). De la misma forma, se procede con los otros factores de riesgo y se aplica dicha variación a los factores de riesgo resultando en la fórmula VaR siguiente, para el caso de forward:

Gráfico N°6.- Fórmula del VaR del forward de tipo de cambio

MTMO<sub>t</sub> = 
$$
\left(\frac{TCFW_{(t, v)}}{(1 + r_{(t, v))} + r_{(t, v)} - r_{(t-1, v)})} Str\right) * N * TC_0 * (\overbrace{TC_{t-1, v}}^{TC_0})
$$

Donde:

MTM $\bm{o}_{_{t}}$ : Valor simulado para el la fecha t

 $t$  : Fecha para la que se quiere calcular el escenario de riesgo. Tipicamente t varia de  $0$  a 750 t0 : Fecha de reporte del VaR  $v$  : Días hasta el vencimiento del instrumento (contador de días Act/360)  $TCFW(t0, v)$ : Tipo de cambio forward de la fecha t0 para un vencimiento en v días  $TCFW(t, v)$ : Tipo de cambio forward de la fecha t para un vencimiento en v días  $TCFW(t-10, v)$ : Tipo de cambio forward 10 días previos a la fecha t para un vencimiento en v días  $Str$  : Precio strike acordado entre las partes para la compra  $-$  venta al día de vencimiento  $r(t0, v)$ : Tasa de descuento obtenida de la curva de la fecha t $0$  y para un vencimiento de v días  $r_{(t,v)}$ : Tasa de descuento obtenida de la curva de la fecha t $y$  para un vencimiento de v días  $r_{_{(t-10,v)}}^{\phantom{\dag}}$ : Tasa de descuento obtenida de la curva de 10 días previos a la fecha t y para un vencimiento de v días N : Valor nominal expresado en la moneda pactada  $TC_{0}$ : Tipo de Cambio a la fecha de reporte del VaR  $T C_{t}$ : Tipo de Cambio a la fecha t  $TC_{t-10}$  : Tipo de Cambio 10 días previos a la fecha t

Tomado del Manual Interno del VaR DSRMLI - Superintendencia de Banca, Seguros y AFP's, 2023

De la comparación de la fórmula de valorización y del VaR, se nota que las partes resaltadas del Gráfico N°6 son elementos agregados a la fórmula de valorización para producir valorizaciones simuladas.

Por último, cada variación de factor de riesgo nos arroja un valor de valorización simulado. Dicha metodología de simular las valorizaciones se llama *full valuation*. Dado que son 750 observaciones, se tendrían 750 valorizaciones simuladas. A dicha serie de simulaciones se le aplica el percentil VaR, en este caso se usa el percentil 1%, resultando el valor del VaR de simulación histórica.

Valorización

La particularidad de la disponibilidad de precios de los instrumentos peruanos es su iliquidez. Esto implica que los valorizadores tanto internos (cada Banco) o externo (proveedores de precio) tengan que utilizar modelos alternativos como el descuento de flujos de caja utilizando fuentes de mercado como insumos. Por ejemplo, el Bono soberano del 2042 no se negocia todos los días, pero se tiene que valorizar diariamente dado que las Unidades de Riesgo tienen que monitorear los riesgos de mercado de forma diaria. Así, las Unidades de Riesgos de los Bancos cuentan con metodologías que maximicen el uso de fuentes de mercado para evitar un riesgo de modelo al tener datos erróneos llevando a tomar decisiones sesgadas como vender forzosamente un instrumento por necesidades de liquidez con precios fuera de mercado debido a un error en la valorización.

La metodología para valorizar los bonos, certificados de depósitos, y forwards es un descuento de flujos de caja con una curva de tasa de interés (Ver Anexo N° 1) aunque para la Posición de Balance es la posición en dólares multiplicada por el tipo de cambio. (Ver Anexo N° 1).

#### Valor en Riesgo

La metodología del VaR anterior al proyecto era una combinación de metodologías entre el VaR de Factores (semi paramétrico) y de Simulación Histórica que presentaba un riesgo de modelo.

El VaR de factores estima el retorno de cada instrumento explicado por el retorno (variación) de su factor de precio. No estima el precio directamente sino el retorno a diferencia del VaR de simulación histórica. Por ejemplo, para un instrumento de renta fija, la metodología de Bloomberg utiliza la siguiente fórmula:

$$
r_n = \sum_{k=1}^K X_{nk} f_k + \varepsilon_n ,
$$

Dónde: rn: retorno del instrumento "n"

fk: retorno del factor k Xnk: exposición del instrumento al factor k En: retorno no explicado por otro factor

Las correlaciones de los retornos de los factores (fk) son calibradas por Bloomberg bajo una metodología interna que no es compartida por la empresa. Por lo tanto, existe un riesgo de modelo dado que no se puede evaluar a detalle la idoneidad y robustez para evaluar una subestimación del riesgo.

El VaR de simulación histórica, por el contrario, recoge las correlaciones entre factores de riesgo dado que se toman una serie de datos y no usa un modelo analítico (VaR paramétrico) y es ideal para portafolios con instrumentos financieros con poca profundidad de mercado (mercado ilíquido). Sin embargo, sólo se están aplicando para instrumentos como el forward y posición global. Además, la suma del VaR de simulación histórica y del VaR paramétrico no considera las correlaciones entre dichas variables.

A continuación, se presenta un resumen de las metodologías VaR por cada instrumento financiero:

| <b>Instrumento financiero</b>   | Metodología de VaR               |  |  |
|---------------------------------|----------------------------------|--|--|
| Renta Fija                      | VaR de Factores<br>(semi         |  |  |
| Bonos y Certificado de Depósito | paramétrico) con metodología     |  |  |
|                                 | Bloomberg denominado VaR de      |  |  |
|                                 | Bloomberg                        |  |  |
| Posición Global y Derivados     | VaR Simulación Histórica         |  |  |
|                                 | denominado VaR de Excel          |  |  |
| VaR actual                      | Suma de VaR Bloomberg y VaR      |  |  |
|                                 | Excel                            |  |  |
| Parámetros del VaR              |                                  |  |  |
| Nivel de confianza              | 99%                              |  |  |
| Ventana de datos                | 1 año                            |  |  |
| Metodología                     | Mixta (Simulación Histórica y de |  |  |
|                                 | Factores)                        |  |  |

Tabla N° 4 – Instrumentos incluídos en el VaR

Tomado del Manual Interno del VaR DSRMLI.

En el Anexo N°2 se puede ver la metodología del VaR de los instrumentos de renta fija, posición global y los forwards (derivados).

A continuación, un ejemplo para bonos de la fórmula de valorización y del VaR con simulación histórica:

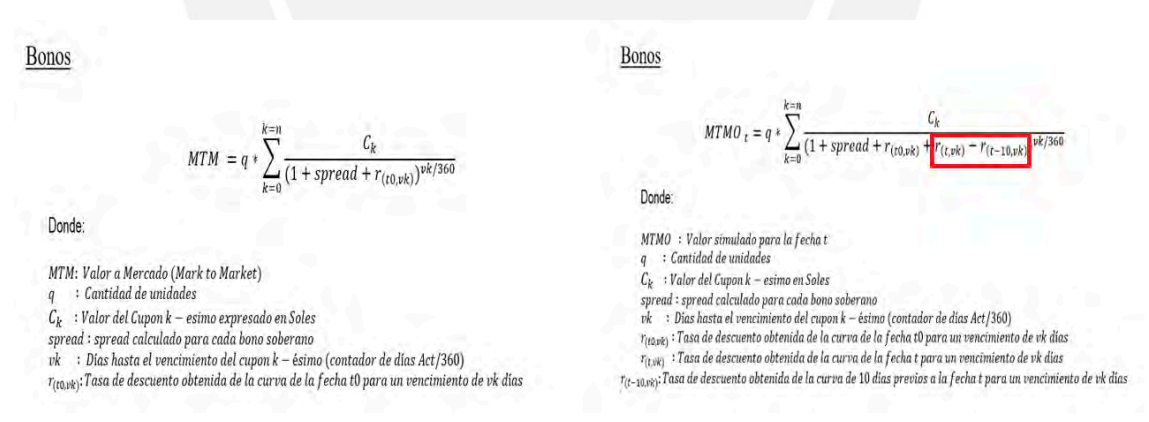

Gráfico N° 7.- Fórmula de Valorización y VaR de un Bono

Tomado del Manual Interno del VaR DSRMLI.

Como se ve en el gráfico anterior, la principal diferencia entre la fórmula de valorización y fórmula del VaR es la diferencia de tasas en el recuadro rojo que son las variaciones del factor de riesgo de tasa tal como se explicó anteriormente. Esta es una diferencia de tasas entre la tasa de interés de hoy y la tasa hace 10 días representado el riesgo de tasa que se suma a la curva de descuento. Mediante la construcción de una serie de datos de diferencias (variaciones) del factor de riesgo de tasa de interés, se recogen calculan 252 variaciones. Cada variación se introduce en la fórmula VaR, en este ejemplo, la parte en el recuadro en rojo y recalculan las valorizaciones obteniéndose 252 valorizaciones simuladas. Los resultados de las simulaciones forman una serie de datos donde se toma el percentil 1% – nivel de confianza (1%), resultando el VaR de simulación histórica.

### <span id="page-21-0"></span>3.1.2 Proceso Operativo

En el punto anterior se explicó la metodología los dos componentes del VaR actual, el VaR de Bloomberg y de Excel. A continuación, se explica el proceso operativo que se siguen para poder obtener el cálculo.

#### **VaR Bloomberg**

1) Validación de los portafolios en Excel mediante una captura del SUCAVE (sistema de captura de información que las entidades financieras).

2) Preparar un formato estándar (nombre de entidad, número de instrumentos, fecha de portafolio, código de instrumento) para subir al Bloomberg.

3) Levantar las notificaciones remitidas por Bloomberg.

4) Recoger los cálculos del Bloomberg y consolidar por cada entidad financiera.

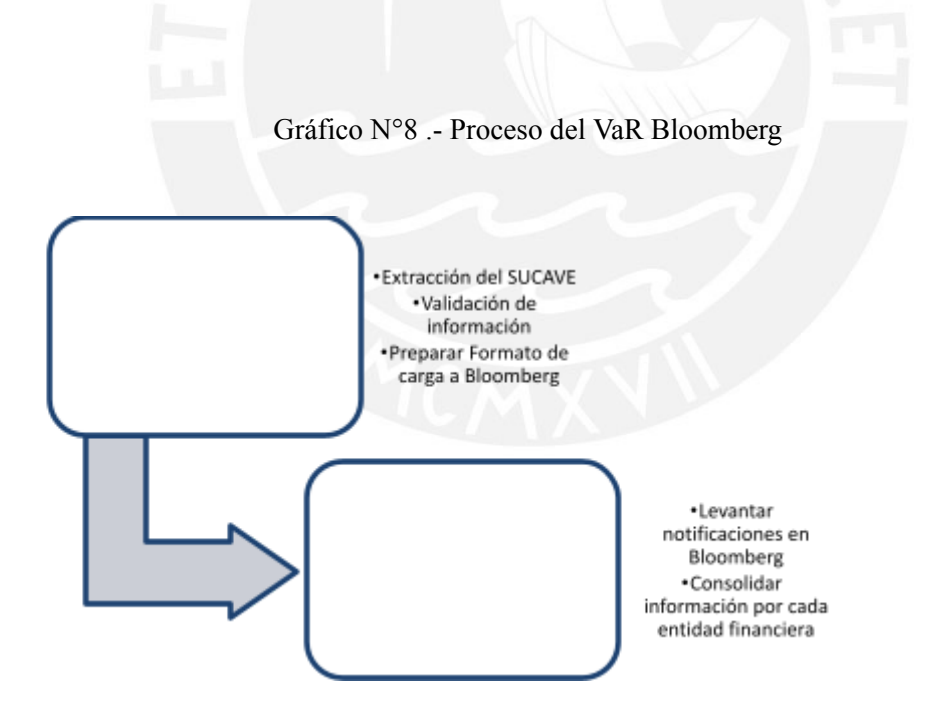

### **VaR Excel**

1) Validación de los portafolios en Excel mediante captura del SUCAVE.

2) Preparar un formato estándar para los forwards (nombre de entidad, número de instrumentos, fecha de portafolio, código de instrumento) para simular según los parámetros del VaR.

3) Simular los retornos mediante la metodología de *full valuation* <sup>4</sup>según el motor de cálculo en Excel acorde a los parámetros del VaR (252 simulaciones, percentil 99%).

Gráfico N° 9 .- Proceso del VaR Excel

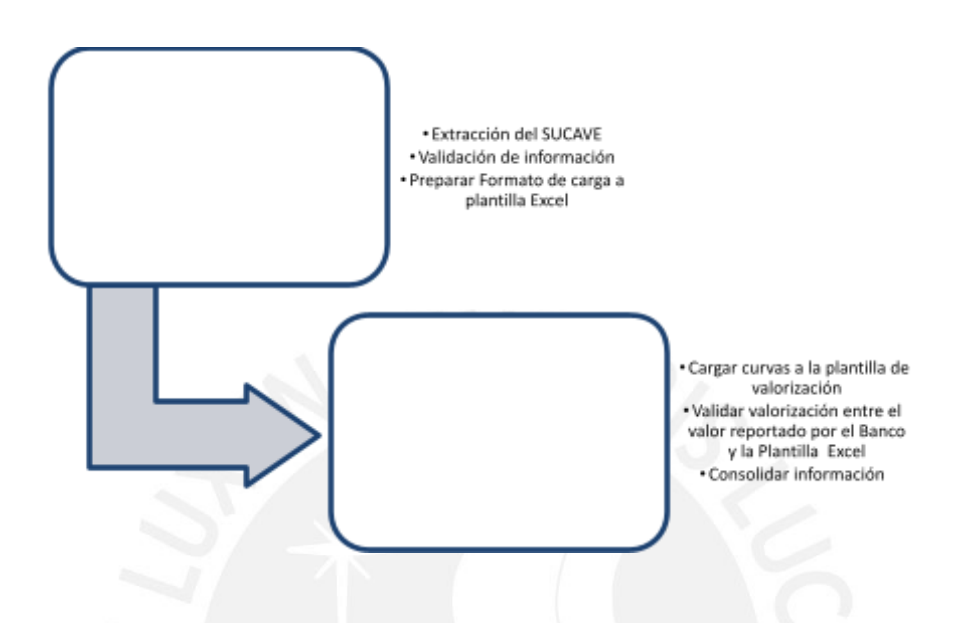

## <span id="page-22-0"></span>3.1.3 Observaciones identificadas en la metodología y proceso actuales

A continuación, se presentan los principales riesgos identificados:

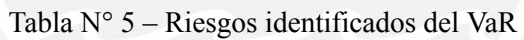

| Descripción del riesgo | Explicación                                                                                                    |
|------------------------|----------------------------------------------------------------------------------------------------|
| Riesgo de modelo       | El cálculo de los retornos del VaR de Bloomberg sigue una fórmula<br>semiparamétrica desarrollado por la misma empresa. El VaR de Excel<br>genera los retornos de simulando históricamente bajo la metodología de<br>valorización llamada full valuation, según se explicó en el Anexo $N^{\circ}$ 2.<br>Esta falta de uniformización crea un riesgo de infravaloración o<br>sobrevaloración de los riesgos proyectados.                                                                                            |
| Riesgo operativo       | El VaR de Excel utiliza muchos procesos manuales dentro del Excel tal<br>como se identificó en la parte 3.1.2 y no existían controles de validación<br>suficientes. Además, los tiempos que toman su elaboración es muy<br>superior al empleado por Bloomberg. Respecto al tiempo de<br>procesamiento, el VaR de Excel procesa el cálculo en 4 horas y ante un<br>error se repite el proceso. Respeto a Bloomberg, el cálculo es rápido (2<br>minutos) pero sí hay que cuidar que las "notificaciones, instrumentos |

<sup>4</sup> Consiste en valorizar los instrumentos de renta fija mediante el descuento de flujos de caja tomando las tasas de descuento de mercado ante falta de cotización de instrumentos de renta fija (mercado ilíquido), así como cotizaciones suficientes para estimar un VaR.

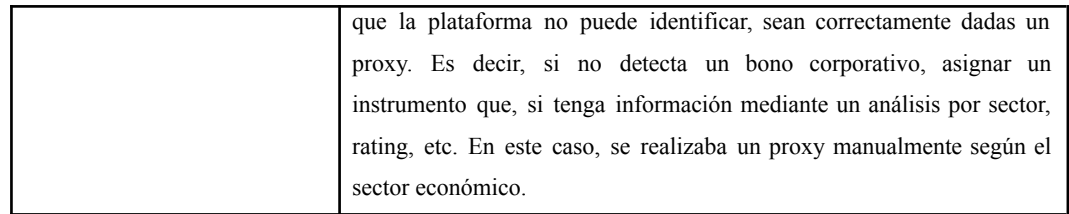

## <span id="page-23-0"></span>3.2 Alternativas de solución

En el punto anterior se describieron el riesgo de modelo y operativo al proceso actual. El riesgo de modelo requiere una solución metodológica uniforme y que no sea mixta. El riesgo operativo requiere una solución tecnológica que reduzca el proceso manual. Por lo tanto, se definieron dos alternativas: el VaR de Bloomberg y un VaR *in house*.

A continuación, se explica las principales alternativas de solución:

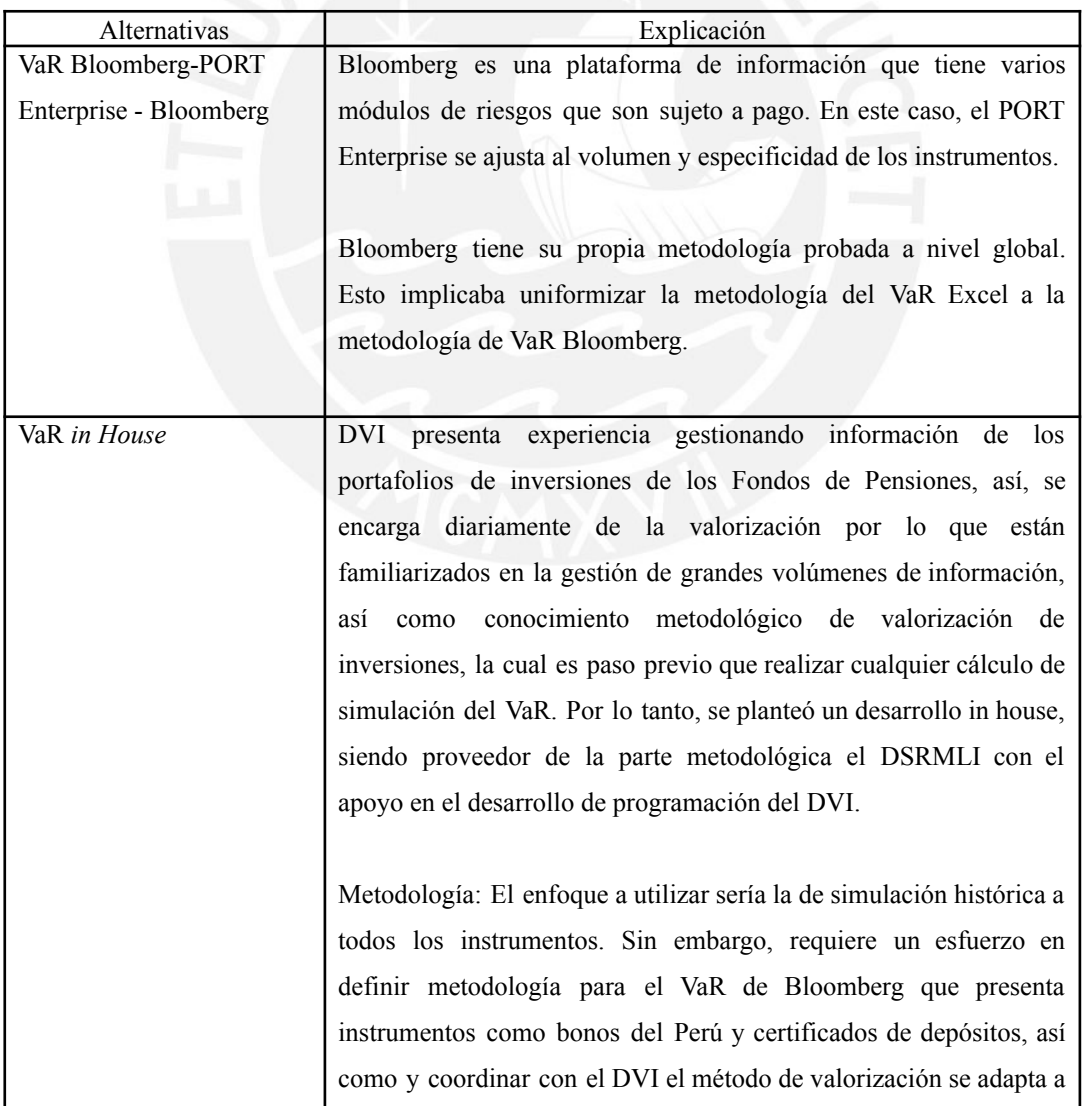

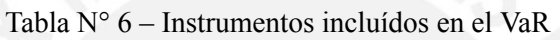

sus sistemas.

## <span id="page-24-0"></span>4. DESARROLLO DEL PROYECTO

Las deficiencias del modelo VaR actual son el alto riesgo de modelo y riesgo operacional tal como se describieron en punto 3.1.3 del presente informe. Al respecto, debido al costo y un proceso más eficiente, se identificó que el VaR *in House* es la más adecuada solución tal como se explica en el punto 5.

El VaR in House implica un trabajo conjunto con el DVI que proveerán recursos de programación. El DSRMLI proveerá la metodología y validación de resultados del DVI. Dada la carga de trabajo, se decidió priorizar la implementación de instrumentos detallados a continuación:

| Fase           | Instrumento para priorizar                            | Peso en el Portafolio total del<br><b>Sistema Financiero admisibles</b><br>para el VaR <sup>5</sup><br>(%) |
|----------------|-------------------------------------------------------|----------------------------------------------------------------------------------------------------|
| 1              | Posición de cambio                                    | Usualmente muy cercana a la<br>posición de derivados                                                       |
| 1              | Bonos soberanos                                       | 53%                                                                                                    |
| $\mathbf{1}$   | Certificados de Depósito                              | 34%                                                                                                    |
| 1              | Bonos del exterior (globales)                         | $2\%$                                                                                                    |
| 1              | Instrumentos corporativos de corto plazo              | 7%                                                                                                    |
| 1              | Instrumentos derivados: forwards de tipo de<br>cambio | 53%                                                                                                    |
| $\overline{2}$ | Instrumentos derivados: swaps de tipo de<br>cambio    | 14%                                                                                                    |

Tabla N° 1 – Importancia por peso relativo de instrumentos financieros del VaR

<sup>5</sup> Recordar que el VaR solo se calculó de instrumentos que están presentes en la Cartera de Negociación, los cuales tienen horizontes de inversión de corto plazo.

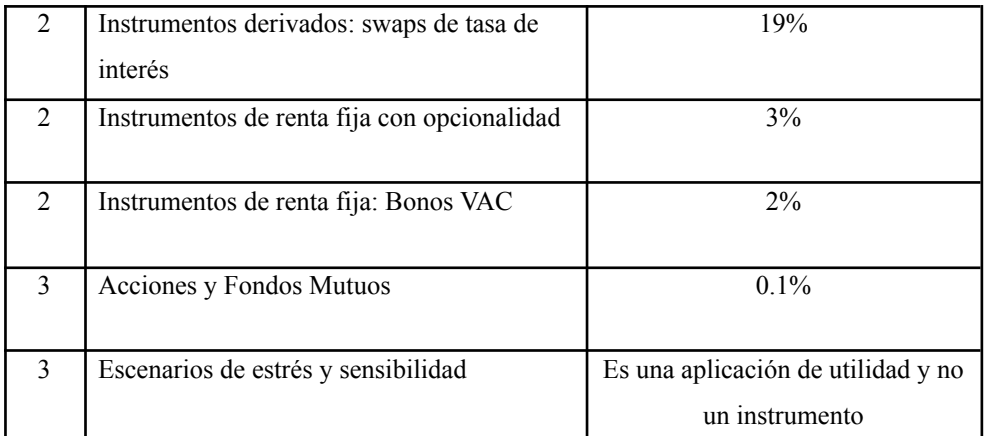

Tomado de Manual Interno del VaR DSRMLI.

La elección de los instrumentos en el VaR se basa en el peso relativo por tipo de instrumentos respecto al portafolio de inversiones del Sistema Financiero pertenecientes a la Cartera de Negociación. Por lo tanto, se decidió iniciar con la programación de los bonos soberanos, certificados de depósito, bonos del exterior, instrumentos corporativos de corto plazo y forwards de tipo de cambio en la Fase 1, la cual será foco del presente informe.

## <span id="page-25-0"></span>4.1.Fase 1 - Ejecutado

La solución del VaR in House iniciará considerando los instrumentos de la Fase 1 que considera los siguientes instrumentos: certificados de depósito, bonos soberanos, bonos del exterior, instrumentos corporativos de corto plazo y forwards de tipo de cambio tal como se mencionó anteriormente.

El proyecto tiene estimada una duración de 8 meses, la cual se definió en el Acta de Inicio de Proyecto con el DVI.

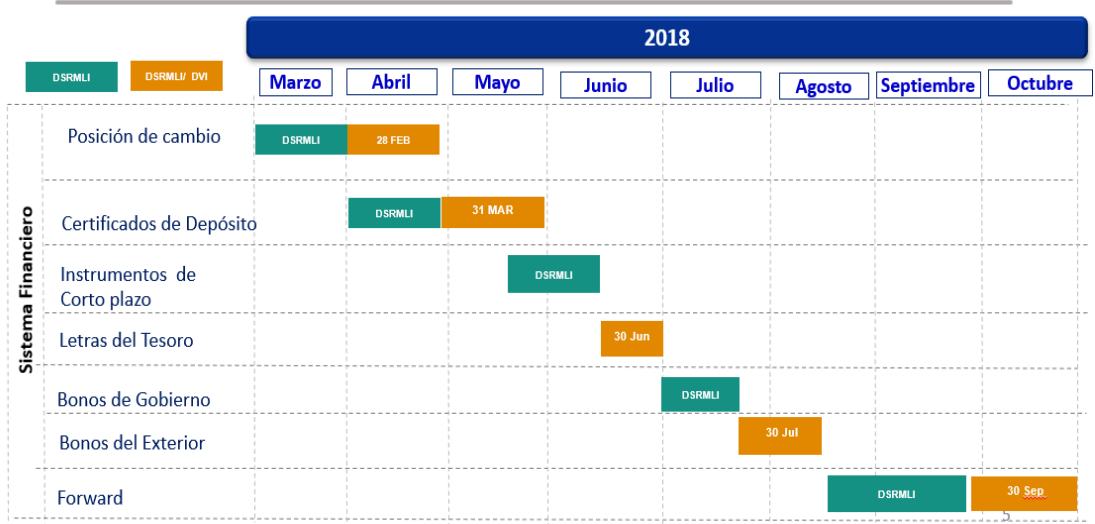

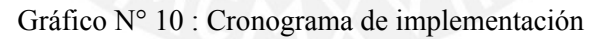

#### Fuente: Gantt de Proyecto VaR – Superintendencia de Banca, Seguros y AFP`s

Tal como se puede apreciar, la fase 1 tiene entregables por cada instrumento financiero. Por ejemplo, el instrumento "Posición de Cambio" tiene una duración de 2 meses, el cual el primer mes será dedicada a establecer la metodología por el DSRMLI y el segundo mes se dedicará para la programación del DVI y validación por el DSRMLI.

A continuación, se detalla la secuencia de pasos para culminar con la inclusión de cada instrumento en el VaR que programará el DVI, en adelante, el VaR in House.

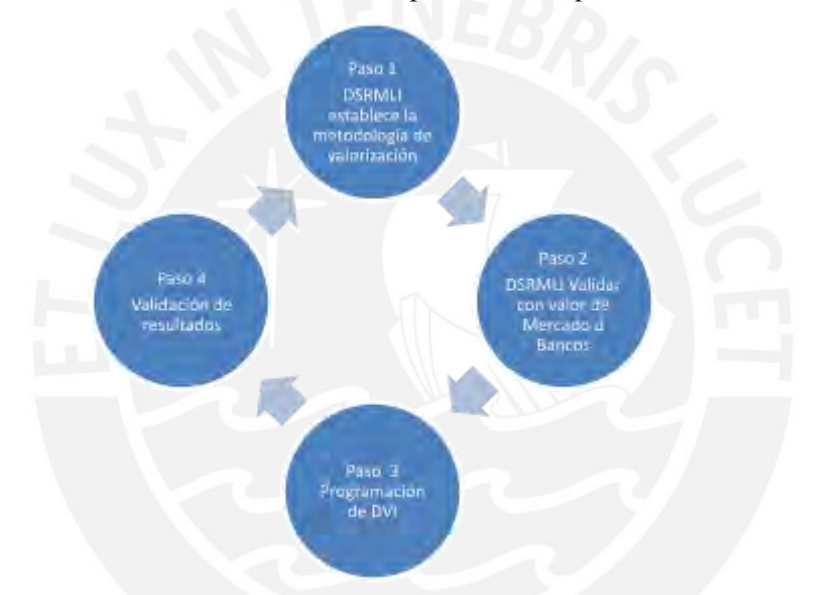

Gráfico N° 11 – Secuencia de tareas de implementación por instrumentos financieros

**Paso 1.-** Establecer una metodología de valorización. – El DSRMLI revisará la bibliográfica de valorización con las mejores prácticas del mercado. El objetivo es estar alineados a estándares internacionales de valorización. Tal como se comentó anteriormente, previo a la implementación del VaR es importante tener una metodología de valorización robusta. A continuación, se describen la metodología de valorización utilizada por tipo de instrumento.

| Fase | Instrumento              | Metodología de valorización |
|------|--------------------------|-----------------------------|
|      | Posición de cambio       | Enfoque de mercado          |
|      | Certificados de Depósito | Enfoque de Ingreso          |
|      | Bonos soberanos          | Enfoque de Ingreso          |

Tabla N° 2 – Metodología de Valorización por instrumento

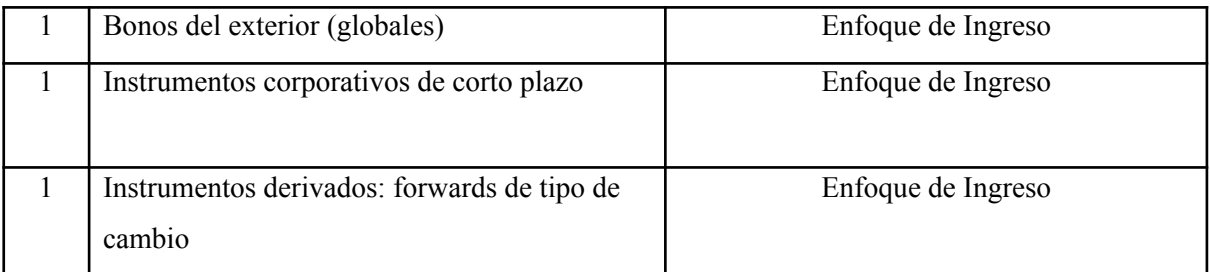

La elección de cada tipo de instrumento se basa en las prácticas de mercado de valorización. Dado que el mercado de renta fija no tiene alta liquidez es mejor utilizar el enfoque de mercado para instrumentos de renta fija de los instrumentos de la Fase 1. Las fórmulas de valorización pueden revisarse en el Anexo N°1.

**Paso 2.-** Validación de valorización. – El DSRMLI realizó una valorización de muestra por cada tipo de instrumento. Lo anterior permite validar la valorización remitida por los Bancos mediante el Anexo N°1 y Anexo N°8 y comprobar los resultados de simulación remitidos por DVI luego de su programación.

| Valorizador en Excel                      | <b>Instrumento financiero</b>                                          |
|-------------------------------------------|------------------------------------------------------------------------|
| Valorizador en instrumentos de renta fija | Certificados de depósito, bonos del gobierno, y<br>bonos corporativos. |
| Valorizador de forwards                   | Forwards de tipo de cambio y la posición de                            |
|                                           | balance                                                                |

Tabla N° 3 – Metodología de Valorización por instrumento

Para la valorización de la muestra se crearon valorizadores en el programa Excel. A continuación, una captura de pantalla del valorizador dónde se utilizan macros para procesar la información de la muestra elegida tanto para instrumentos de renta fija, forwards de tipo de cambio, y posición de balance. Estos valorizadores o calculadoras también serán usados para validar los resultados del VaR.

Gráfico N° 12 – Valorizador de instrumentos de renta fija

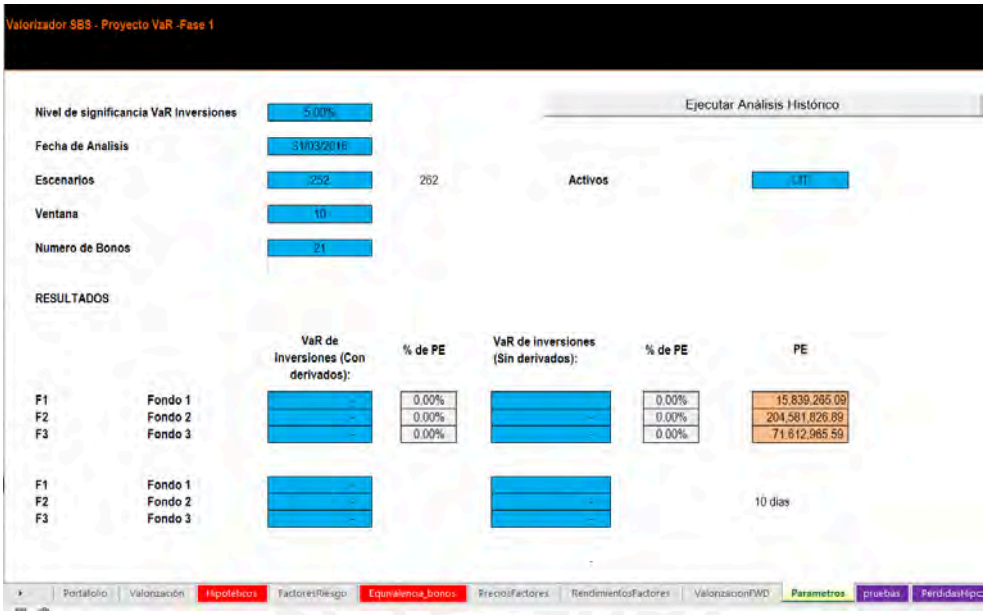

Fuente: Superintendencia de Banca, Seguros y AFP's

Gráfico N° 13 – Valorizador de instrumentos de forwards y posición de balance

| Valorizador de forwards y posición de balance                                                      |                      |                                      |                      |               |               |                    |                       |                                                                                                    |                                              |
|----------------------------------------------------------------------------------------------------|----------------------|--------------------------------------|----------------------|---------------|---------------|--------------------|-----------------------|----------------------------------------------------------------------------------------------------|----------------------------------------------|
| <b>Escenario base:</b><br>Fecha cierre<br>Fecha<br><b>Datos</b><br>N. Confianza<br>N. de contratos |                      | 31/08/2016<br>252.00<br>99%<br>3,918 |                      | Inicio        | 1.00          |                    |                       |                                                                                                    |                                              |
|                                                                                                    | Obtiene Parámetros   |                                      |                      | Valorización  |               | Ejecuta Simulación |                       |                                                                                                    |                                              |
| <b>Monedas</b>                                                                                     | <b>EURPEN</b>        |                                      | <b>EURPEN</b>        | <b>EURPEN</b> | <b>EURPEN</b> | <b>EURPEN</b>      | <b>EURPEN</b>         | <b>EURPEN</b>                                                                                                   | <b>EURPEN</b>                                |
| <b>Plazo</b>                                                                                       |                      | $\mathbf{o}$                         | $\overline{7}$       | 30            | 60            | 90                 | 180                   | 210                                                                                                    | 240                                          |
| <b>Date</b><br>31/08/2016                                                                          | <b>EURPEN Curncy</b> | 3.7846                               | 3.7884               | 3.80089       | 3.81682       | 3.83296002         | 3.883585              | PSEUN1W CL PSEUN1M Cu PSEUN2M Cu PSEUN3M Cu PSEUN6M Cu PSEUN7M Curncy<br>3.75914486                             | <b>PSEUN8M Curncy</b><br>p<br>3.774641192    |
| <b>Plazo</b>                                                                                       |                      | $\overline{ }$                       | 14                   | 30            | 60            | 90                 | 120                   | 150                                                                                                    | 180                                          |
| <b>Moneda</b><br><b>Date</b>                                                                       | <b>PEN</b>           |                                      | <b>PEN</b>           | <b>PEN</b>    | <b>PEN</b>    | <b>PEN</b>         | <b>PEN</b>            | <b>PEN</b><br>PSNI1W Curncy ISIN PSNI2W Curi PSNI1M Curr PSNI2M Curr PSNI3M Curr PSNI4M Curr PSNI5M Curncy ISIN | <b>PEN</b><br><b>PSNI6M Curncy ISIN</b><br>P |
| 31/08/2016                                                                                         |                      | 4.6938                               | 4.6561               | 4.6714        | 4.472         | 4.5837             | 4.6153                | 4.6168                                                                                                    | 4.6224                                       |
| <b>Monedas</b><br><b>EURPEN</b>                                                                    | <b>TC PEN</b>        | 1.0000000000 PEN                     | Curva                |               |               |                    | <b>Entidad</b><br>CRE | <b>Valor (PEN) SBS</b><br>$-1,294,812,734.80$                                                                   | <b>Bancos</b><br>$-1,355,411,402.01$         |
| <b>USDPEN</b>                                                                                      |                      | 1.0000000000 PEN                     |                      |               |               |                    | INT                   | 58,322,703.06                                                                                                   | 275,393,388.38                               |
| <b>EURUSD</b>                                                                                      |                      | 3.3920000000 USD                     |                      |               |               |                    | <b>SCO</b>            | $-1,585,685,163.85$                                                                                             | $-1,415,309,918.26$                          |
| <b>GBPUSD</b>                                                                                      |                      | 3.3920000000 USD                     |                      |               |               |                    | <b>CON</b>            | 348,713,526,477.36                                                                                              | 1,556,262,068.28                             |
| <b>USDCOP</b>                                                                                      |                      | 3.3920000000 USD                     |                      |               |               |                    | <b>CIT</b>            | $-323,527,162.67$                                                                                               | $-323,955,231.72$                            |
| <b>USDJPY</b>                                                                                      |                      | 3.3920000000 USD                     |                      |               |               |                    | <b>BIF</b>            | $-87.815.476.18$                                                                                                | $-87.822.017.36$                             |
| <b>AUDUSD</b>                                                                                      |                      | 3.3920000000 USD                     |                      |               |               |                    | <b>FIN</b>            | 110,507,449.44                                                                                                  | 110,456,414.69                               |
| <b>USDBRL</b>                                                                                      |                      | 3.3920000000 USD                     |                      |               |               |                    | <b>GNB</b>            | $-19,176,354.00$                                                                                                | $-19,176,352.01$                             |
| b.                                                                                                 | Contratos            |                                      | Simulación Histórica | Resultados    |               | Cambios TC Fwd     | <b>Cambios Curvas</b> | <b>TC Fwd</b><br>Curvas                                                                                         | $\bigoplus$                                  |

Fuente: Superintendencia de Banca, Seguros y AFP's

**Paso 3.-** Programación. - DVI realizará la programación usando como guía el valorizador señalados anteriormente. La programación se realizó en el lenguaje de programación de C++. El DVI planificó realizar los siguientes entregables: 1) Conectar el módulo SIS-DVI (VaR in house), 2) Informe de errores encontrados, 3) Manual Técnico del VaR, y 4) Manual de Usuario para el DVI.

De forma adicional, el DVI realizó las siguientes validaciones:

- 1) Validación de requerimientos funcionales. Esta validación consiste en detallar los requerimientos por el área usuario, en este caso el DSRMLI.
- 2) Validación de metodologías usadas. Esta validación consiste en una revisión metodológica por parte del DVI.
- 3) Validación de límites de carga de datos al sistema. Esta validación consiste en dimensionar el tamaño de información que el sistema va a utilizar.
- 4) Validación del funcionamiento de cada módulo del sistema. Esta validación consiste en realizar pruebas operativas de compilamiento, velocidad, etc.
- 5) Validación de la generación de reportes.- Esta validación consiste en realizar pruebas de operativas de los resultados del procesamiento que son un Excel con el VaR y sus simulaciones, así como un informe en PDF como resumen ejecutivo. Ver Anexo N° 4.
- 6) Validación de cálculos con el uso de diferentes portafolios. Esta validación consiste en probar los resultados con múltiples portafolios la consistencia de resultados. DSRMLI remitía instrumentos financieros con distintos montos y de diferentes tipos para verificar que los resultados tengan consistencia.

Gráfico N° 14 – Validación previo al inicio de producción

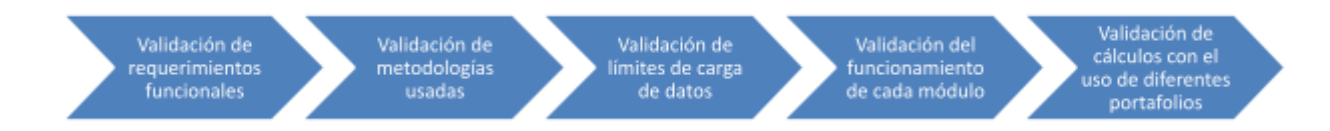

**Paso 4.-** Validación de resultados del VaR DVI. - Dado que la programación no será disponible para los analistas del DSRMLI sino sólo se recibirán resultados, es necesario contar con los valorizadores que permita realizar una validación adicional.

### <span id="page-30-0"></span>4.2.Fase 2 – Planificado

Cada instrumento representa un riesgo de mercado en el portafolio de inversiones de las empresas. Por lo tanto, el no contar con todos los instrumentos en la métrica VaR se estaría subestimando el riesgo de mercado del portafolio. Tal como se señaló en el Tabla N° 4 la fase 1 realizó el 97% de instrumentos financieros (sin incluir derivados) y el 100% de forwards de tipo de cambio. Sin embargo, faltan incluir instrumentos con peso relativo importante suficientes para sesgar la métrica en caso de no incluirlas generando una lectura inadecuada de los riesgos de mercado de cada empresa.

| Fases  | % de instrumentos<br>cubiertos                                                                                    |
|--------|----------------------------------------------------------------------------------------------------|
| Fase 1 | 97% de instrumentos<br>financieros (sin derivados)<br>y 100% de forwards de tipo<br>de cambio                     |
| Fase 2 | 100% de swaps de tipo de<br>cambio y de tasa de interés<br>y 3% de otros instrumentos<br>de renta fija y variable |

Tabla N° 4 Participación de instrumentos cubiertos por fase

La fase 2 persigue incluir en el VaR los instrumentos restantes, los cuales son los siguientes:

Tabla N° 5.- Riesgos cubiertos que no están considerados en la fase 1

| <b>Instrumento financiero</b> | Riesgo de no incluirse en el VaR                                                                                                    |  |
|-------------------------------|----------------------------------------------------------------------------------------------------|--|
| <b>Cross Currency Swaps</b>   | Este instrumento permite cubrir el riesgo de tipo de cambio a largo plazo.                                                                                                    |  |
| Interest rate swaps           | Este instrumento permite cubrir el riesgo de tasa de interés del portafolio de<br>inversiones                                                                                                    |  |
| Bonos con opcionalidad        | Este instrumento presenta un riesgo de tasa de interés y un riesgo asimétrico<br>dado que el comportamiento no es el mismo si sube la tasa de interés versus<br>una reducción de la tasa de interés. |  |
| Acciones y fondos mutuos      | Este instrumento presenta un riesgo de precio. Sin embargo, su peso en el<br>portafolio de inversiones de los Bancos es marginal por lo que su<br>priorización es más tardía.                        |  |

## <span id="page-31-0"></span>5. ANÁLISIS DE BENEFICIO /COSTO

En el presente capítulo se detallan los riesgos y beneficios de las alternativas con el fin de decidir la más idónea. Al respecto, se consideraron los riesgos identificados en el capítulo 3. Los beneficios se hicieron mediante cotizaciones del proveedor de Bloomberg y estimaciones de horas hombre para el VaR *in house*.

## <span id="page-31-1"></span>5.1.Riesgos y Costos

En ambas alternativas el riesgo de modelo y riesgo operacional se reducen considerablemente debido a la centralización del cálculo y una sóla metodología en una sola plataforma sea la de Bloomberg o la del motor VaR de desarrollo *in house*. Por lo tanto, el único factor diferenciador es el costo resultando más conveniente el VaR *in house.*

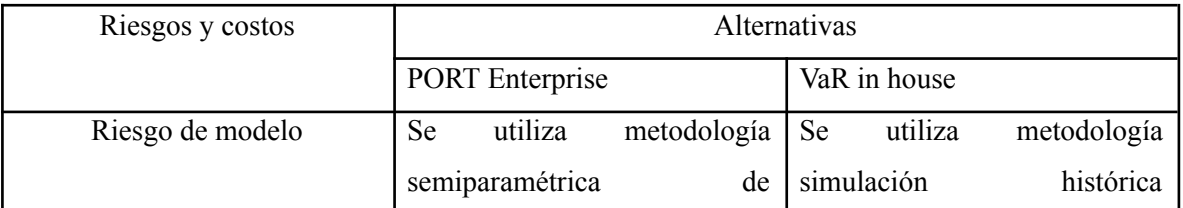

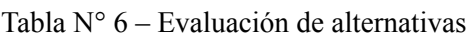

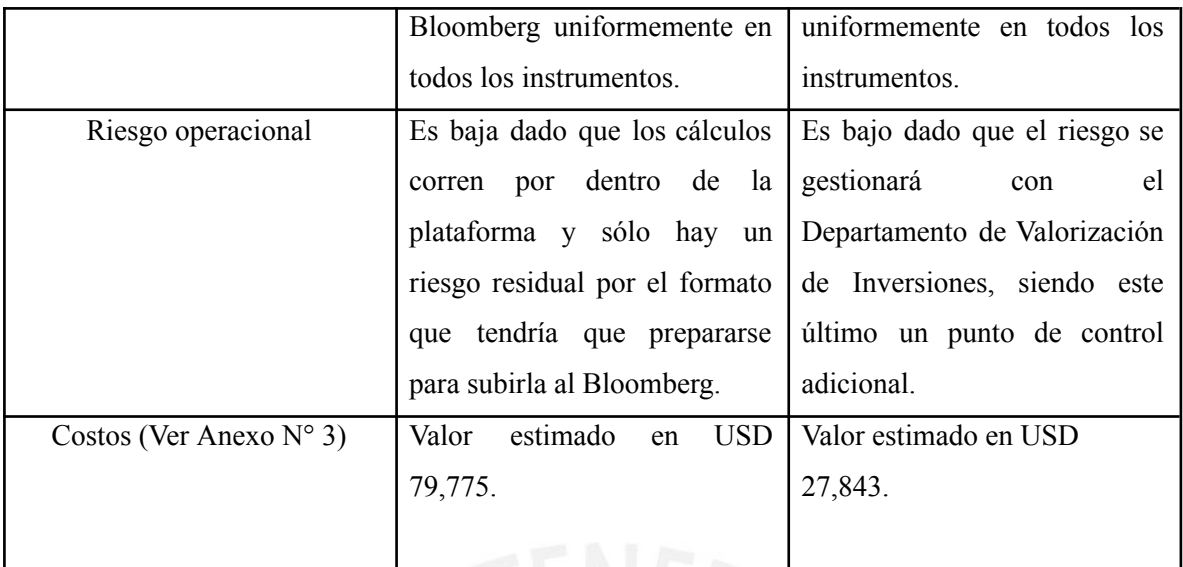

## <span id="page-32-0"></span>5.2.Beneficios

Respecto a los beneficios cuantitativos del VaR *in house*, se realizó el siguiente estudio de la aproximación de los beneficios a nivel de eficiencia del nuevo desarrollo respecto al VaR actual:

Tabla N° 7 – Beneficios de la alternativa *in house* vs el actual

| Concepto                                                     | VaR actual<br>(horas por mes) | VaR in house<br>(horas por mes) |
|--------------------------------------------------------------|-------------------------------|---------------------------------|
| hombre<br>Horas<br>en<br>preparación de<br>la<br>información |                               |                                 |
| máquina<br>Horas<br>procesamiento<br>de<br>simulación        |                               |                                 |
| Personal involucrado                                         | 2                             | $\mathfrak{D}$                  |
| Total                                                        |                               | $\overline{2}$                  |

La tabla N° 7 representa que el VaR actual consume 7 horas frente a las 2 horas del VaR in house representando un ahorro de 5 horas. En términos de personal, no existe variación alguna.

Tabla N° 8 – Beneficios de la alternativa *in house* (VAN)

| Valor de hora hombre - máquina $(S)$ . | 200 |
|----------------------------------------|-----|
| Ahorro en horas mensuales              |     |

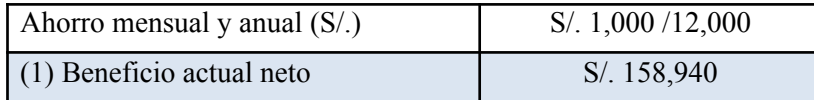

| Costo Hora Hombre – Máquina<br>$(S/\lambda)$                                                                         | 200                         |
|----------------------------------------------------------------------------------------------------|-----------------------------|
| Horas consumidas entre<br>el<br>equipo DSRMLI y DVI para<br>implementar un instrumento<br>financiero del VaR (horas) | 50                          |
| Horas por los 4 instrumentos<br>financieros                                                                          | 200                         |
| (2) Costo de implementación<br>$(S/\lambda)$                                                                         | 40,000                      |
| Horas de mantenimiento al mes<br>en promedio (horas)                                                                 | $\mathfrak{D}$              |
| Horas al año                                                                                                    | 24                          |
| Costo de mantenimiento al año                                                                                        | 4,800                       |
| (3) Costo de mantenimiento<br>perpetuidad<br>(Tasa de descuento 7.55%)                                               | 63,576                      |
| Total costo de mantenimiento y<br>de implementación (tipo<br>de<br>cambio 3.72) – $(2)+(3)$                          | $S/0.103,576$ o<br>\$27,843 |

Tabla N° 9 – Total costo de implementación de alternativa in house (VAN)

Tabla N° 10 – Total beneficio neto (VAN)

| Beneficio actual neto (1)               | S/.158,940 |
|-----------------------------------------|------------|
| Total costo actual $(2) + (3)$          | S/.103,576 |
| Beneficio neto $(1)-(2)-(3)$            | S/0.55,364 |
| Ratio Beneficio / Costo $(1)/((2)+(3))$ | 1.54       |

Por lo tanto, el beneficio cuantitativo asciende a S/. 55,364 y un ahorro de 5 horas al mes con resultados más eficientes con un ratio beneficio costo de 1.54.

Respecto a los beneficios cualitativos, estos son los siguientes:

- 1) El DSRMLI logra tener un indicador de riesgos de mercado robusto donde puedan tomarse decisiones de supervisión regulatoria respecto del nivel de riesgos de mercado de las empresas supervisadas.
- 2) Robustece el análisis de los riesgos de mercado de las empresas supervisadas, la cual está en línea con el mandato de la SBS respecto a la preservación de la estabilidad financiera donde

los ciudadanos tienen un sistema financiero más robusto y resiliente gracias a un regulador que conoce mejor los riesgos de las empresas supervisadas.

- 3) Las sinergias entre dos departamentos de la SBS, en este caso, del DVI y DSRMLI deja la posibilidad de la elaboración de más métricas de riesgo basándose en el expertiz de valorización y gestión de datos del DVI.
- 4) El VaR es un indicador utilizado para la clasificación interna de empresas supervisadas. Contar con un indicador robusto logra una mejor evaluación de los riesgos de las empresas supervisadas.

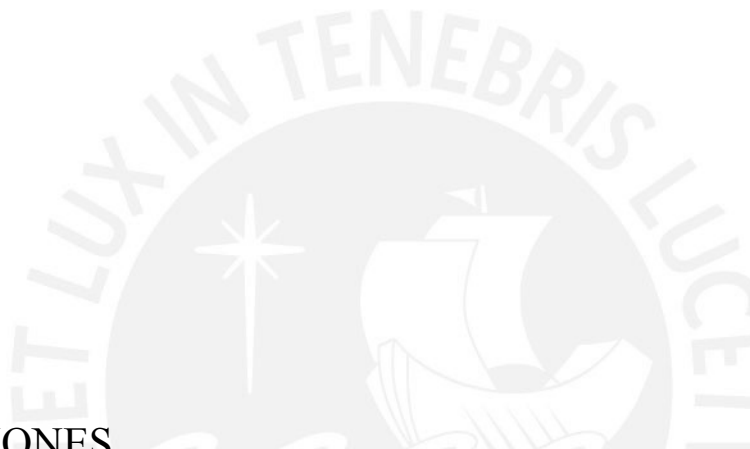

## <span id="page-34-0"></span>**CONCLUSIONES**

El Valor en Riesgo es la métrica utilizada para medir los riesgos de mercado de un portafolio de inversiones. El presente trabajo describió el problema a nivel de riesgo operativo y de modelo. A continuación, se concluye lo siguiente:

- 1) El uso de metodologías mixtas, tal como se presentaba anteriormente, en el cálculo del VaR presenta un riesgo de modelo. Además, el proceso operativo de elaboración presentaba alto riesgo operacional.
- 2) Existen diversas metodologías para calcular el VaR. Cada una presenta ventajas y desventajas siendo la elección en base a no sólo factores metodológicos, sino de proceso operativo, costo y familiaridad con el modelo. En el presente trabajo, se elige la metodología de simulación histórica.
- 3) Se presentaron dos alternativas: i) Adquirir la solución de Bloomberg ii) Desarrollo *in house* de un VaR. Se elige esta última por el factor costo dado que el servicio de Bloomberg se estima en un valor actual de USD 79,775 y en el VaR *in house,* asciende a USD 27,843.
- 4) El beneficio de implementar el VaR in house respecto al VaR actual asciende a un ahorro de 2h por proceso de cálculo. Cuantificando el ahorro en horas en su valor actual, el VaR in house representa un ahorro de S/. 55,364 con un ratio de beneficio – costo de 1.54.
- 5) Se dividió el VaR en dos fases dado el universo de instrumentos a cubrir en el 2018. La Fase 1 consistió en definir la metodología por parte del DSRMLI y programación por parte del DVI de instrumentos de renta fija y forwards. La fase 2 abarcará swaps de moneda y de tasa de interés, así como instrumentos de renta fija con opcionalidad, principalmente.

## <span id="page-35-0"></span>RECOMENDACIONES

- 1) Se recomienda la inclusión de los swaps, bonos con opcionalidad e instrumentos de renta variable en el VaR *in house* con el fin de estimar precisamente los riesgos de mercado de los portafolios de los Bancos.
- 2) Se recomienda incluir el portafolio de instrumentos financieros del Sistema de Seguros y del Fondo de Pensiones.
- 3) Se recomienda tener una herramienta con una interfaz para los analistas con el fin que puedan realizar simulaciones con parámetros específicos tales como modificar la ventana de datos, nivel de confianza y de portafolios hipotéticos.
- 4) Se recomienda desarrollar escenarios de estrés afectando factores de riesgo de tasas de interés, y tipo de cambio. Esto sería de mucha utilidad en coyunturas de mucha volatilidad en los mercados financieros e identificar portafolios con mayor exposición a los riesgos de mercado.

## <span id="page-36-0"></span>BIBLIOGRAFÍA

-ABAD, Pilar, BENITO, Sonia, LÓPEZ, Carmen.

2013 *A comprehensive review of value at risk methologies*. 27 de febrero de 2013.

#### - ANGELIDIS, T., BENOS, A., DEGIANNAKIS, S.

2007 A robust VaR model under different time periods and weighting schemes. Review of Quantitative Finance and Accounting 28, 187–201.

- JORION, Philippe

2006 Value at Risk: The New Benchmark for Managing Financial Risk. 3era edición. New York. McGraw Hill

### - SUPERINTENDENCIA DE BANCA, SEGUROS, Y AFP'S (SBS)

2023 Organigrama: Estructura Orgánica Básica. Consulta: 27 de febrero de 2023. <https://www.sbs.gob.pe/acerca-de-la-sbs/organigrama>

### - J.P. MORGAN / REUTERS

1996 "Riskmetrics Technical Document", 4th ed. J.P. Morgan, New York. Consulta: 25 de marzo de 2023. <https://www.msci.com/documents/10199/5915b101-4206-4ba0-aee2-3449d5c7e95a>

#### - SUPERINTENDENCIA DE BANCA, SEGUROS, Y AFP'S (SBS)

2023 Artículo 345° de la Ley N° 26702. Ley General del Sistema Financiero y del Sistema de Seguros y Orgánica de la Superintendencia de Banca y Seguros. Lima, 16 de marzo. Consulta: 30 de enero de 2024. [https://www.sbs.gob.pe/Portals/0/jer/LEY\\_GENERAL\\_SISTEMA\\_FINANCIERO/2023/Ley](https://www.sbs.gob.pe/Portals/0/jer/LEY_GENERAL_SISTEMA_FINANCIERO/2023/Ley%20N%C2%B0%2026702%20(16032023).pdf) [%20N%C2%B0%2026702%20\(16032023\).pdf](https://www.sbs.gob.pe/Portals/0/jer/LEY_GENERAL_SISTEMA_FINANCIERO/2023/Ley%20N%C2%B0%2026702%20(16032023).pdf)

#### - SUPERINTENDENCIA DE BANCA, SEGUROS, Y AFP'S (SBS)

2023 Ley N° 26702. Ley General del Sistema Financiero y del Sistema de Seguros y Orgánica de la Superintendencia de Banca y Seguros. Lima, 16 de marzo. Consulta: 27 de marzo de 2023. [https://www.sbs.gob.pe/Portals/0/jer/LEY\\_GENERAL\\_SISTEMA\\_FINANCIERO/2023/Ley](https://www.sbs.gob.pe/Portals/0/jer/LEY_GENERAL_SISTEMA_FINANCIERO/2023/Ley%20N%C2%B0%2026702%20(16032023).pdf) [%20N%C2%B0%2026702%20\(16032023\).pdf](https://www.sbs.gob.pe/Portals/0/jer/LEY_GENERAL_SISTEMA_FINANCIERO/2023/Ley%20N%C2%B0%2026702%20(16032023).pdf)

#### - SUPERINTENDENCIA DE BANCA, SEGUROS, Y AFP'S (SBS)

2023 Plan de Cuentas del Sistema Financiero. Información complementaria. Lima, 16 de marzo. Consulta: 27 de marzo de 2023. [https://www.sbs.gob.pe/normativa-y-estandares/normativa/normativa-sbs/plan-de-cuentas/pla](https://www.sbs.gob.pe/normativa-y-estandares/normativa/normativa-sbs/plan-de-cuentas/planes-de-cuenta-del-sistema-financiero/informacion-complementaria-de-manual-de-contabilidad) [nes-de-cuenta-del-sistema-financiero/informacion-complementaria-de-manual-de-contabilida](https://www.sbs.gob.pe/normativa-y-estandares/normativa/normativa-sbs/plan-de-cuentas/planes-de-cuenta-del-sistema-financiero/informacion-complementaria-de-manual-de-contabilidad) [d](https://www.sbs.gob.pe/normativa-y-estandares/normativa/normativa-sbs/plan-de-cuentas/planes-de-cuenta-del-sistema-financiero/informacion-complementaria-de-manual-de-contabilidad)

#### - SUPERINTENDENCIA DE BANCA, SEGUROS, Y AFP'S (SBS)

2009 Resolución N° 6328 -2009. Reglamento para el Requerimiento de Patrimonio Efectivo por Riesgos de Mercado. Lima, 18 de junio. Consulta: 27 de marzo de 2023. [https://www.sbs.gob.pe/Portals/0/jer/LEY\\_GENERAL\\_SISTEMA\\_FINANCIERO/2023/Ley](https://www.sbs.gob.pe/Portals/0/jer/LEY_GENERAL_SISTEMA_FINANCIERO/2023/Ley%20N%C2%B0%2026702%20(16032023).pdf) [%20N%C2%B0%2026702%20\(16032023\).pdf](https://www.sbs.gob.pe/Portals/0/jer/LEY_GENERAL_SISTEMA_FINANCIERO/2023/Ley%20N%C2%B0%2026702%20(16032023).pdf)

- IFRS 9

2009 Resolución N° 6328 -2009. Reglamento para el Requerimiento de Patrimonio Efectivo por Riesgos de Mercado. Lima, 18 de junio. Consulta: 27 de marzo de 2023. [https://www.sbs.gob.pe/Portals/0/jer/LEY\\_GENERAL\\_SISTEMA\\_FINANCIERO/2023/Ley%20N%C2%B0%20](https://www.sbs.gob.pe/Portals/0/jer/LEY_GENERAL_SISTEMA_FINANCIERO/2023/Ley%20N%C2%B0%2026702%20(16032023).pdf) [26702%20\(16032023\).pdf](https://www.sbs.gob.pe/Portals/0/jer/LEY_GENERAL_SISTEMA_FINANCIERO/2023/Ley%20N%C2%B0%2026702%20(16032023).pdf)

## ANEXOS

## Anexo N° 1 Metodología de valorización de instrumentos incluidos en el VaR

## Bonos

Los bonos soberanos son instrumentos de deuda emitidos por el Tesoro Público denominados en Soles que ofrecen un rendimiento en Soles pagaderos en uno o más cupones y cuyo precio se calcula utilizando una tasa de descuento compuesta por la tasa de interés libre de riesgo determinada de la Curva Cupón Cero Soles Soberana para cada plazo de cada cupón y el *spread* de ajuste estimado a partir del valor de mercado tomado como referencia para la fecha de reporte. Dado lo anterior, el factor de riesgo de los bonos soberanos es la tasa libre de riesgo.

Los bonos soberanos pueden ser reportados por las Entidades Financieras mediante el Anexo 1-B: "Inversión en Instrumentos Representativos de Deuda" o por Compañías de Seguros mediante el Anexo ES-4 "Inversiones Totales" de manera mensual.

$$
MTM = q * \sum_{k=0}^{k=n} \frac{c_k}{(1 + spread + r_{(t0, vk)})^{vk/360}}
$$

#### Donde:

MTM: Valor a Mercado (Mark to Market) q : Cantidad de unidades  $\hat{C}_k$  : Valor del Cupon k  $-$  esimo expresado en Soles spread : spread calculado para cada bono soberano  $vk$  : Días hasta el vencimiento del cupon  $k - 6sim$  (contador de días Act/360)  $r_{_{(t0, \nu k)}}$ : Tasa de descuento obtenida de la curva de la fecha t $0$  para un vencimiento de  $\nu k$  días

## Certificado de Depósitos

El certificado de depósito del BCRP, es un título valor denominado en Soles, cuyo precio se calcula empleando una tasa de descuento obtenida de la Curva Cupón Cero CD BCRP, siendo dicha tasa su factor de riesgo.

Los CD pueden ser reportados por las Entidades Financieras mediante el Anexo 1-B: "Inversión en Instrumentos Representativos de Deuda" o por Compañías de Seguro mediante el Anexo ES-4 "Inversiones Totales" de manera mensual.

$$
MTM = \frac{N^*q}{(1+r_{(t0,v)})^{v/360}}
$$

Donde:

MTM: Valor a Mercado (Mark to Market)

- $N$  : Valor nominal en soles
- q : Cantidad de unidades
- $t0$  : Fecha de reporte del VaR

 $v$ : Días hasta el vencimiento del instrumento (contador de días Act/360)

 $r_{_{(t0,v)}}$ : Tasa de descuento obtenida de la curva de la f echa t $0$  y para un vencimiento de  $v$  días

### Posición Global

La posición cambiaria, reportada de manera mensual en el anexo 3 del reporte N° 2-B1 "Método Estándar Requerimiento de Patrimonio Efectivo por Riesgo Cambiario" para el sistema financiero o el anexo ES-4 "Inversiones Totales" para el sistema de seguros, se refiere a la posición de efectivo y depósitos que se encuentra en una moneda distinta al sol; el factor de riesgo de la posición cambiaria es el tipo de cambio spot.

$$
MTM = PCB * TC_0
$$

Donde:

MTM: Valor a Mercado (Mark to Market)

 $PCB$ : Posición de cambio del Anexo  $ES - 4$  convertidas a moneda original  $T{\cal C}_{_{0}}\,:\;$  Tipo de Cambio a la fecha de reporte del VaR

### Forward

El contrato *forward* es un instrumento derivado que establece la compra o venta de un activo entre dos partes a un precio fijo y en una fecha determinada, su valor de mercado se estima empleando el tipo de cambio *spot*, los tipos de cambio *forward* y una tasa de descuento en Soles o Dólares (para el caso de contratos que se pacten en moneda diferentes a Soles); por lo tanto, los factores de riesgo del *forward* son la tasa de descuento, los tipo de cambio *spot* y *forward*.

Los contratos *forwards* pueden ser reportados por las Entidades Financieras mediante el Anexo 8 "Posiciones en Instrumentos Financieros Derivados" o por Compañías de Seguros mediante el Anexo ES-17 "Posiciones en Instrumentos Financieros Derivados" de manera mensual. Cabe mencionar que únicamente entrarán al cálculo los instrumentos derivados que no sean de cobertura.

$$
MTM = \left(\frac{TCFW_{_{(t0,v)}} - Str}{(1 + r_{_{(t0,v)}})^{v/360}}\right) * N * TC_0
$$

Donde:

MTM: Valor a Mercado (Mark to Market)

- t0 : Fecha de reporte del VaR
- : Días hasta el vencimiento del instrumento (contador de días Act/360)
- $TCFW(t0, v)$ : Tipo de cambio forward de la fecha t0 para un vencimiento en v días
- $Str$ : Precio strike acordado entre las partes para la compra  $-$  venta al día de vencimiento  $r(t0, v)$ : Tasa de descuento obtenida de la curva de la fecha t0 y para un vencimiento de v días
- $N$  : Valor nominal expresado en moneda pactda
- $T{\cal C}_{_{\stackrel{.}{0}}}$  : Tipo de Cambio a la fecha de reporte del VaR

## Anexo N° 2

## Metodología de VaR para los instrumentos incluidos en el VaR

### Bonos

$$
MTMO_{t} = q * \sum_{k=0}^{k=n} \frac{c_{k}}{(1+spread+r_{(t0,vk)}+r_{(t,vk)}-r_{(t-10,vk)})}^{vk/360}
$$

Donde:

MTMO : Valor simulado para la fecha t q : Cantidad de unidades  $\hat{C}_k$  : Valor del Cupon  $k - e$ simo en Soles spread : spread calculado para cada bono soberano  $v \cdot$  : Días hasta el vencimiento del cupon  $k-$  ésimo (contador de días Act/360)  $r_{_{(t0, \nu k)}}$ : Tasa de descuento obtenida de la curva de la fecha t $0$  para un vencimiento de  $\nu k$  días  $r_{_{(t,vk)}}^+$  : Tasa de descuento obtenida de la curva de la fecha t para un vencimiento de vk días  $r_{_{(t-10,vk)}}$ : Tasa de descuento obtenida de la curva de 10 días previos a la fecha t para un vencimiento de vk días

## Certificado de Depósitos

El certificado de depósito del BCRP, es un título valor denominado en Soles, cuyo precio se calcula empleando una tasa de descuento obtenida de la Curva Cupón Cero CD BCRP, siendo dicha tasa su factor de riesgo.

Los CD pueden ser reportados por las Entidades Financieras mediante el Anexo 1-B: "Inversión en Instrumentos Representativos de Deuda" o por Compañías de Seguro mediante el Anexo ES-4 "Inversiones Totales" de manera mensual.

$$
MTMO_{t} = \frac{N^*q}{(1 + r_{(t0,v)} + r_{(t,v)} - r_{(t-10,v)})^{v/360}}
$$

Donde:

MTMO  $_{\widetilde{t}}$ : Valor simuluado para la fecha t

 : ℎ . 0 750 : : 0 : ℎ : í ℎ ( í /360) (0,) : ℎ 0 í (,) : ℎ í (−10,) : 10 í ℎ í

## Posición Global

$$
MTMO_{t} = PCB * TC_0 * \left(\frac{TC_t}{TC_{t-10}}\right)
$$

Donde:

## $\emph{MTMO}_{t}$ : Valor simulado para la fecha t

: ℎ . 0 750

 $PCB$  : Posición de cambio del Anexo $ES - 4$  convertidas en moneda original

### Forward

$$
MTMO_{t} = \left(\frac{TCFW_{(t0,v)}*\left(\frac{TCFW_{(t,v)}}{TCFW_{(t-10,v)}}\right) - Str}{(1+r_{(t0,v)}+r_{(t,v)}-r_{(t-10,v)})} \right) * N * TC_0 * \left(\frac{TC_t}{TC_{t-10}}\right)
$$

Donde:

## $\emph{MTMO}_{\emph{t}}$ : Valor simulado para el la fecha t

- : ℎ . 0 750
- $\cdot$  Fecha de reporte del VaR
- $v$  : Días hasta el vencimiento del instrumento (contador de días Act/360)

 $TCFW(t0, v)$ : Tipo de cambio forward de la fecha t0 para un vencimiento en v días

 $TCFW(t, v)$  : Tipo de cambio forward de la fecha t para un vencimiento en v días

 $TCFW(t-10, v)$ : Tipo de cambio forward 10 días previos a la fecha t para un vencimiento en v días

- $Str$  : Precio strike acordado entre las partes para la compra  $-$  venta al día de vencimiento
- $r(t0, v)$  : Tasa de descuento obtenida de la curva de la fecha t $\stackrel{\text{1}}{0}$  y para un vencimiento de v días  $r_{_{(t,v)}}$   $\,$  : Tasa de descuento obtenida de la curva de la  $\widetilde{f}$ echa t y para un vencimiento de v días

 $r_{_{(t-10,v)}}$ : Tasa de descuento obtenida de la curva de 10 días previos a la fecha t y para un vencimiento de v días

.,,,<br>N :Valor nominal expresado en la moneda pactada

#### $TC_{0}$ : Tipo de Cambio a la fecha de reporte del VaR

 $TC_{\cdot}$  : Tipo de Cambio a la fecha t

 $TC_{t-10}$ : Tipo de Cambio 10 días previos a la fecha t

## Anexo N° 3

### Costos de alternativas

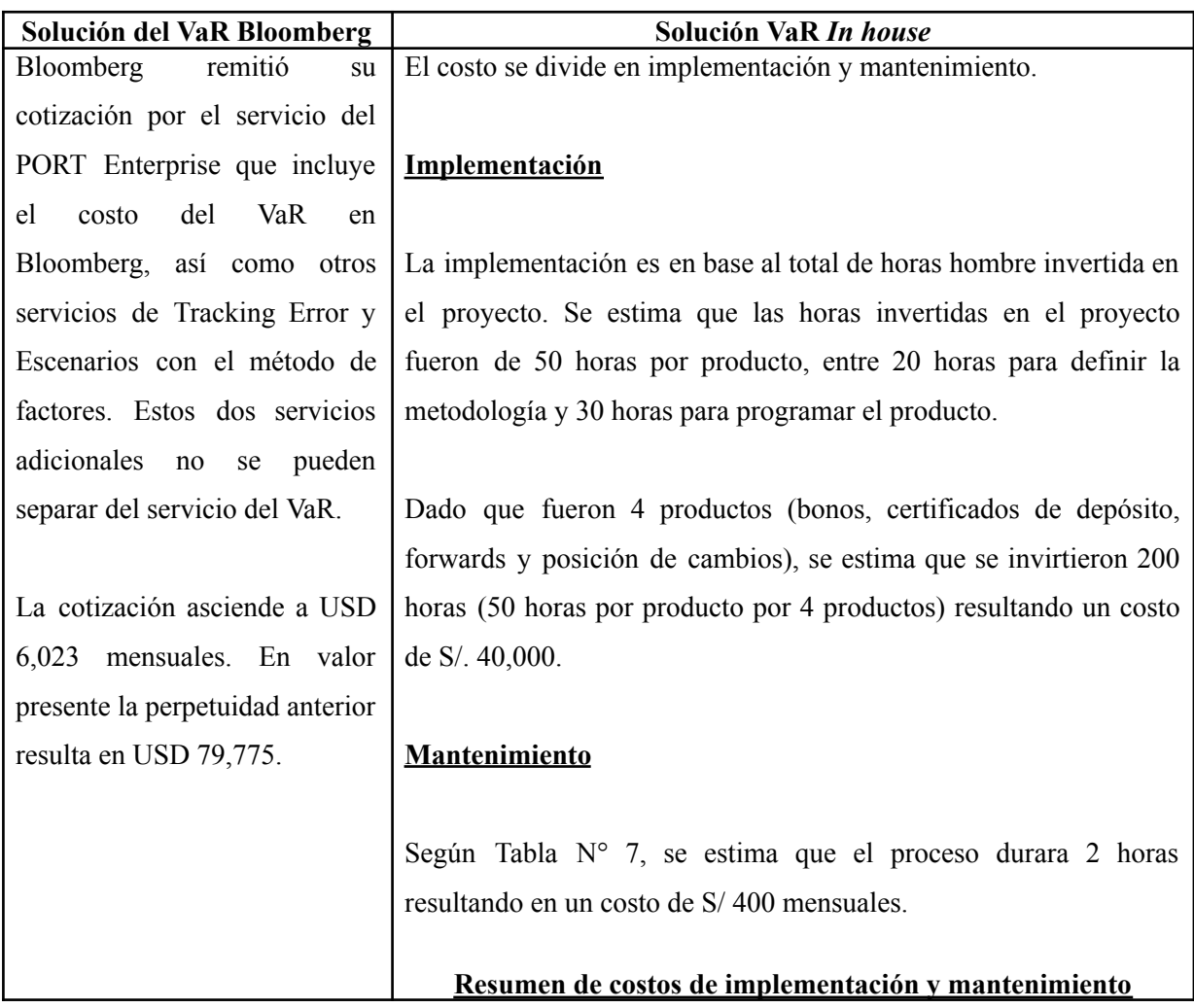

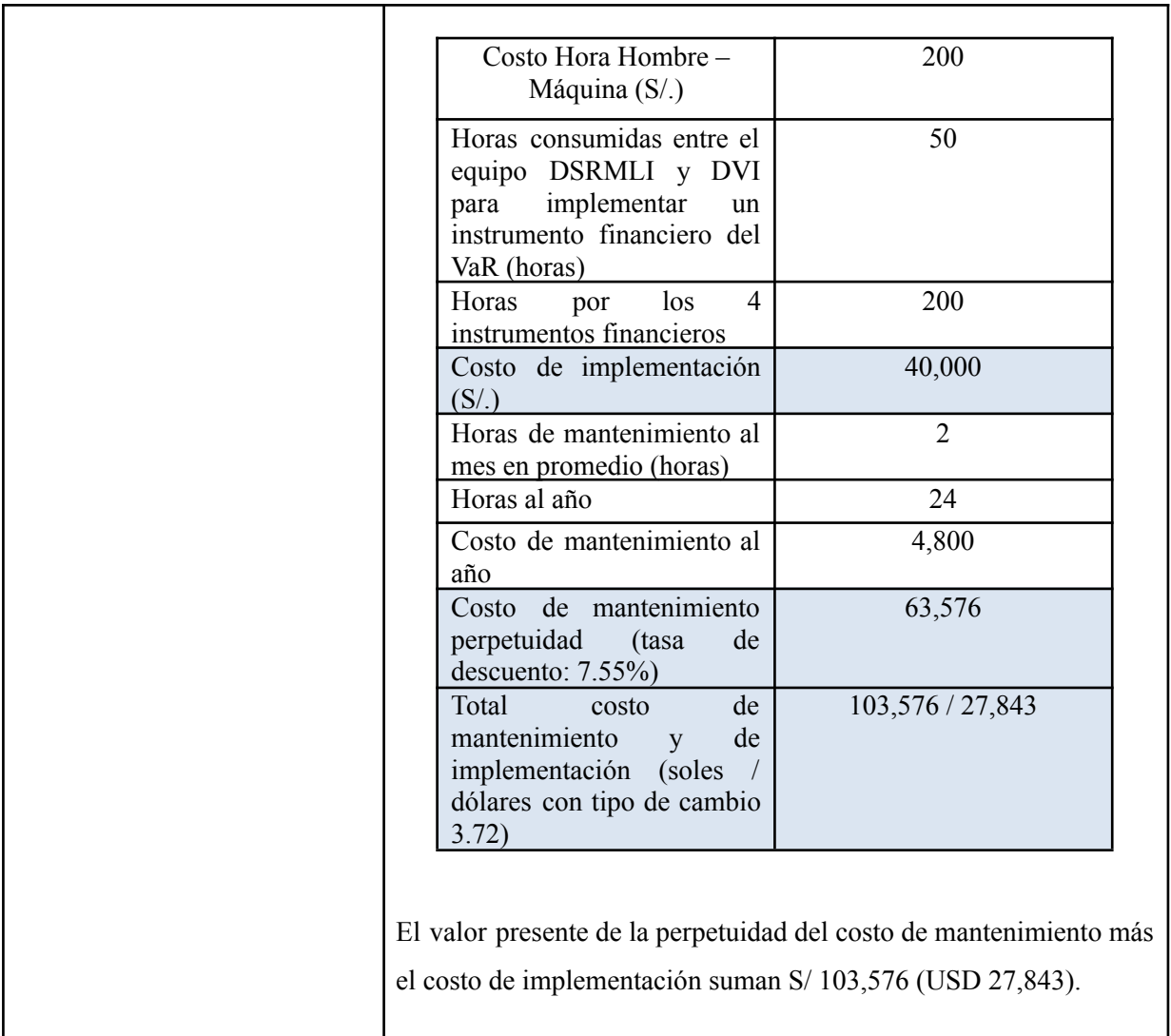

## Anexo N° 4

Extractos de los resultados de procesamiento del VaR *in house*

1.- PDF con resumen ejecutivo enviada a los jefes del DSRMLI y DVI

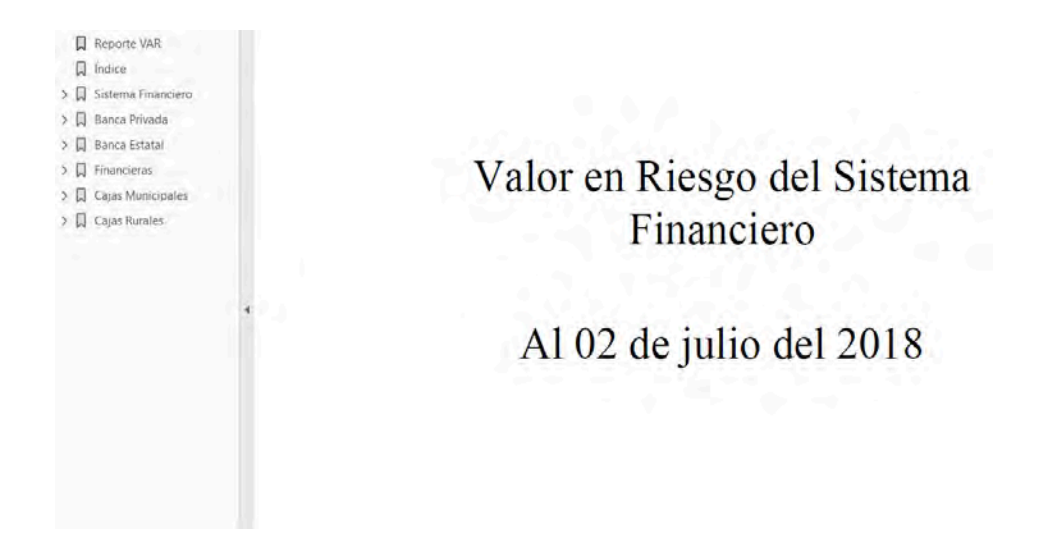

### 2.- Excel con resultados del VaR con resumen ejecutivo para analistas

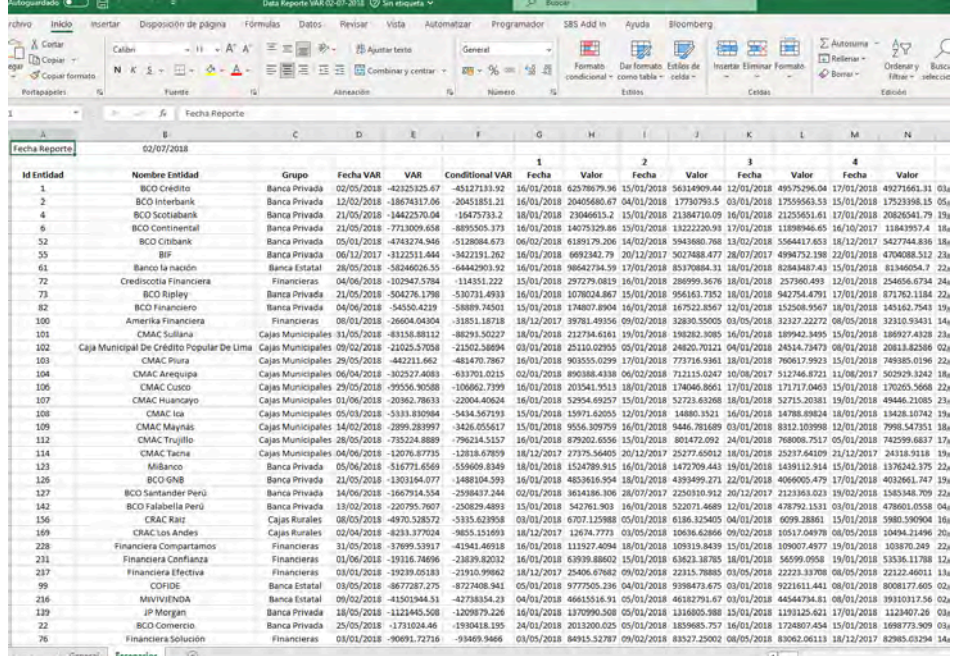